## Introduction to Optimizing Compilers

Antoine Trouvé アントワン トルヴェ 2014/06/23

## まず、自己紹介

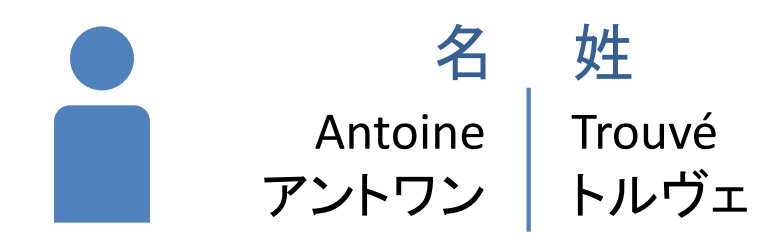

#### 2006年

フランスのボルドー大学で修士取得 (「ENSEIRB」グランゼコール)

#### 2007年~2014年

九州先端科学研究所(ももち浜@福岡市) 研究員

#### 2011年

九州大学で博士取得

#### 現在 九州大学の助教

パリ

ポワチエ

ボルドー

### Contents of the Presentation

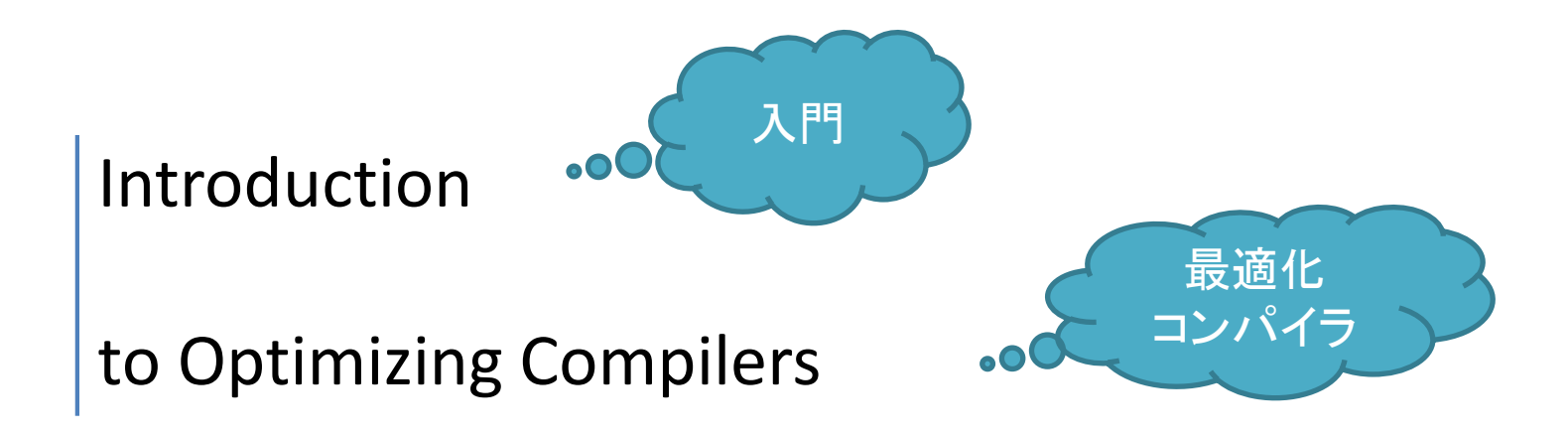

## **Today's Objective**

#### Accelerate computer programs

## **Outline**

#### • **Introduction**

- Core / Threads
- Single thread and parallel performances

#### • **Introduction to programming language**

- The compilation flow
- Quick history of programming languages
- Quick taxonomy of programming languages

#### • **What is a compiler ?**

- We need a translator
- Difference between a compiler and an assembler

#### • **Introduction to Optimizations**

- Introduction to the intermediate representation (IR)
- The front / middle / back ends
- Example of optimizations
- **Internal representation of programs**
	- The control flow graph (CFG)
	- The data-flow graph (DFG)
	- The static single assignment form (SSA)
	- The function-call graph

#### • **Example of Optimizations**

- Example 1: constant propagation
- Example 2: function inlining
- Example 3: combination
- **Loop optimization**
	- Definition of loops
	- Example of nest interchange
- **Conclusion**

#### **INTRODUCTION TO CORE, THREAD AND SINGLE-THREAD PERFORMANCE**

## Computing Core

- Computer programs are executed on processors
- Processors are made of one or more computing cores
- A computing core executes a sequence of machine instructions
	- Traditionally, one core executes one sequence of machine instructions
	- Exception of Intel Hyper-Threading: one core executes two sequences of instructions
- The list of instructions that a core understands is called the Instruction-Set Architecture
	- Examples of ISAs
		- x86 (Intel 32 bit), x86-64 (Intel 64 bits)
		- MMX (early Intel multi-media extension
		- ARM v7, the most (only ?) used ISA in smartphones
	- One core may understand more than one ISA
		- Example of Intel Haswell (latest Intel architecture): x86, x86-64, MMX, SSE, SSE2, SSE3, AVX, AVX2 …

#### **Computing core**

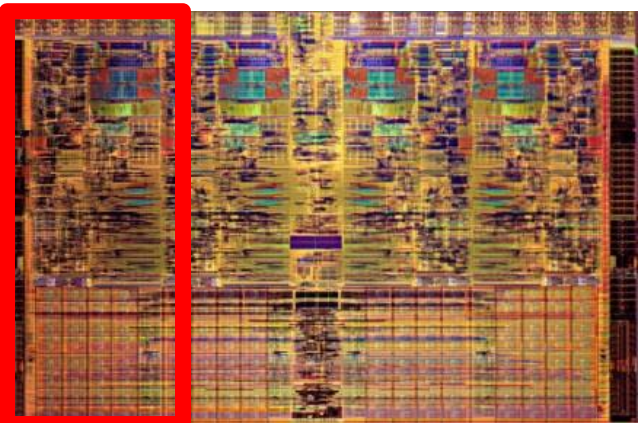

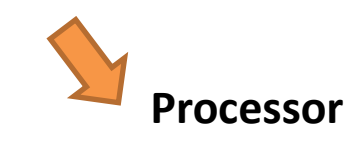

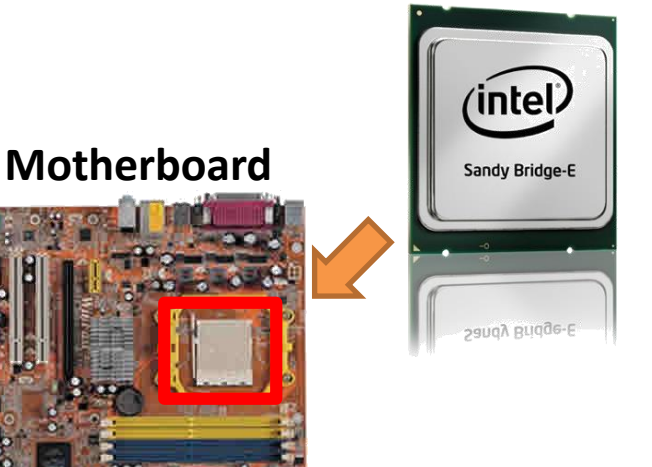

### Processing Core: Example

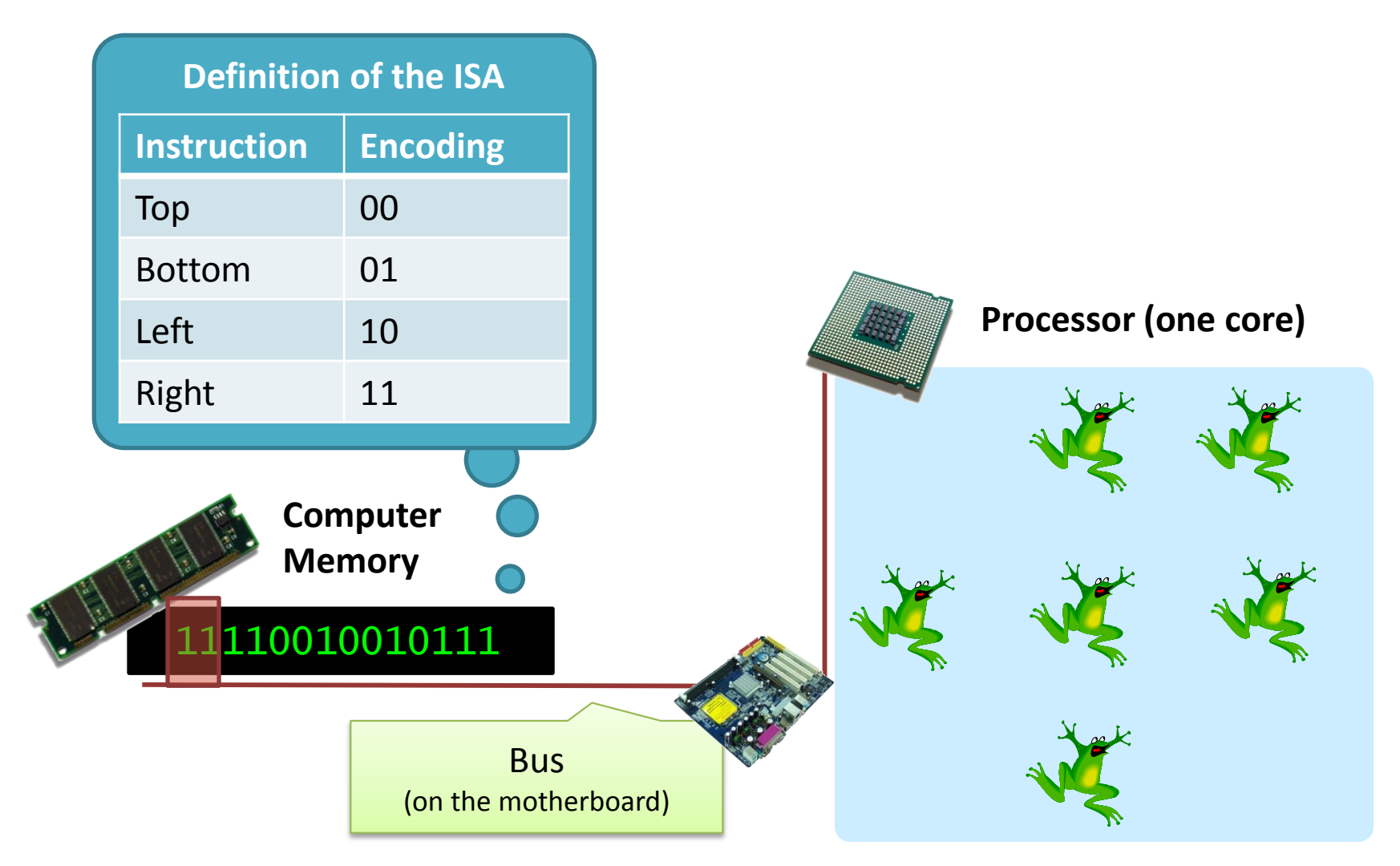

#### Processor: Picture of Intel Ivy Bridge

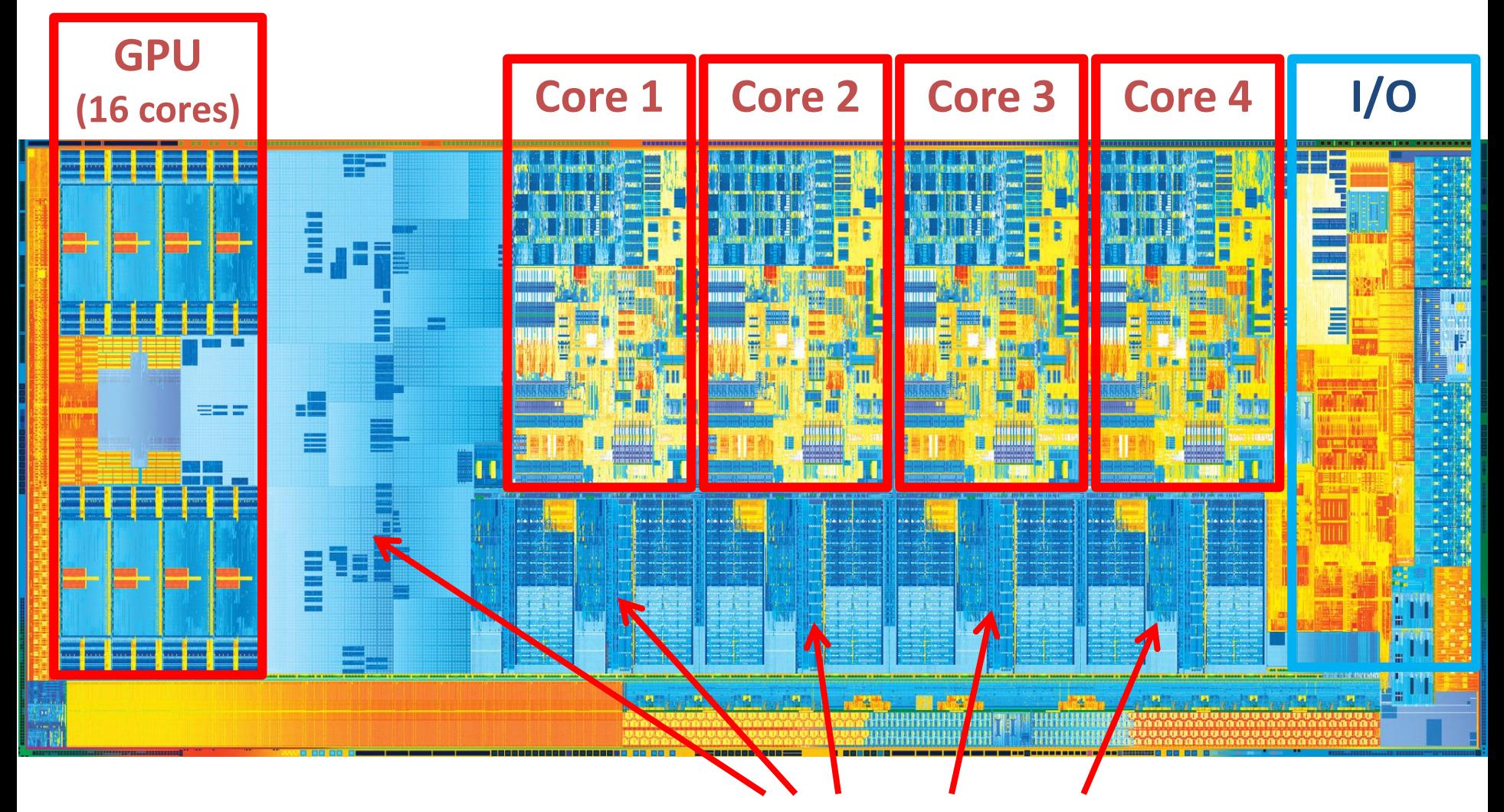

**ISA**: x86\_64 with extensions

**Memory sub-systems (caches)**

## What is a Computing Thread ?

- A computing thread is a sequence of machine instructions
	- The instructions are executed one after the other
	- The execution order might vary depending on the architecture of the processor (e.g. out of order execution)
- A computer program is made of one or more threads
	- One thread: **single-thread programming**
	- >1 thread: **multi-thread programming**
- Threads allow to parallelize computations
	- We can expect programs to run **faster** (see next slide)
	- But one needs more than one computing core (hardware overhead)
- Multiple thread can also run on a single core
	- Threads are cut smaller sequence and scheduled by the operating system
	- Few acceleration to expect unless the program is often waiting for I/Os

### Single Thread and Parallel Performances **On an example first (1/2)**

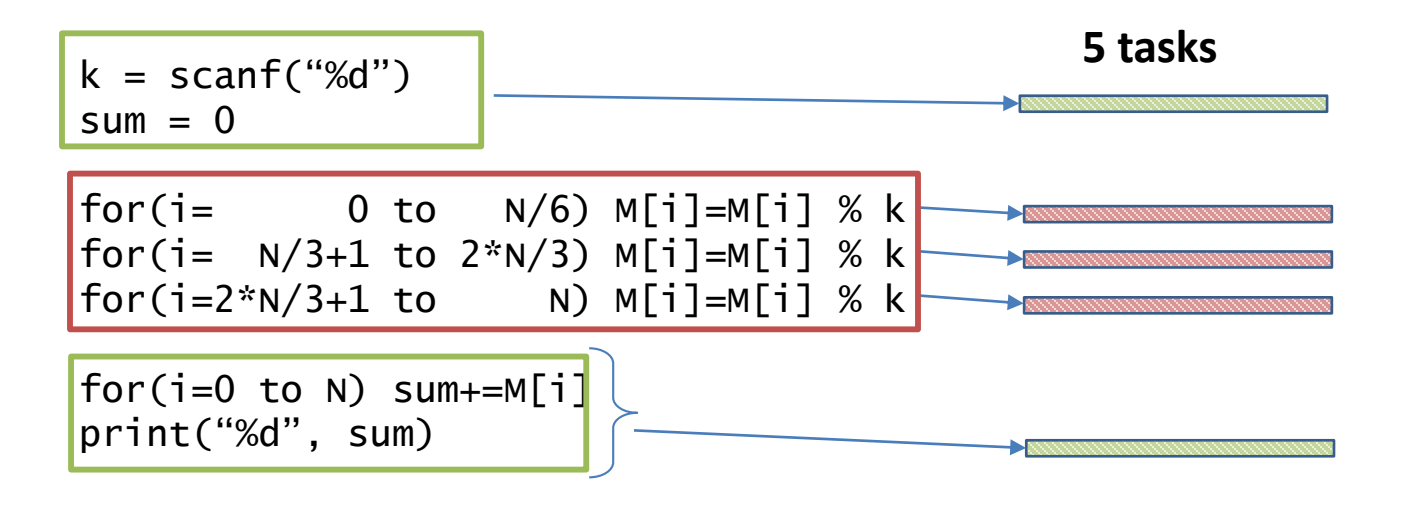

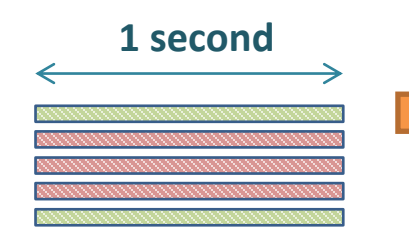

Our program: 5 tasks of 1 second **Green:** can not execute in parallel **Red:** can execute in parallel

### Single Thread and Parallel Performances **On an example (2/2)**

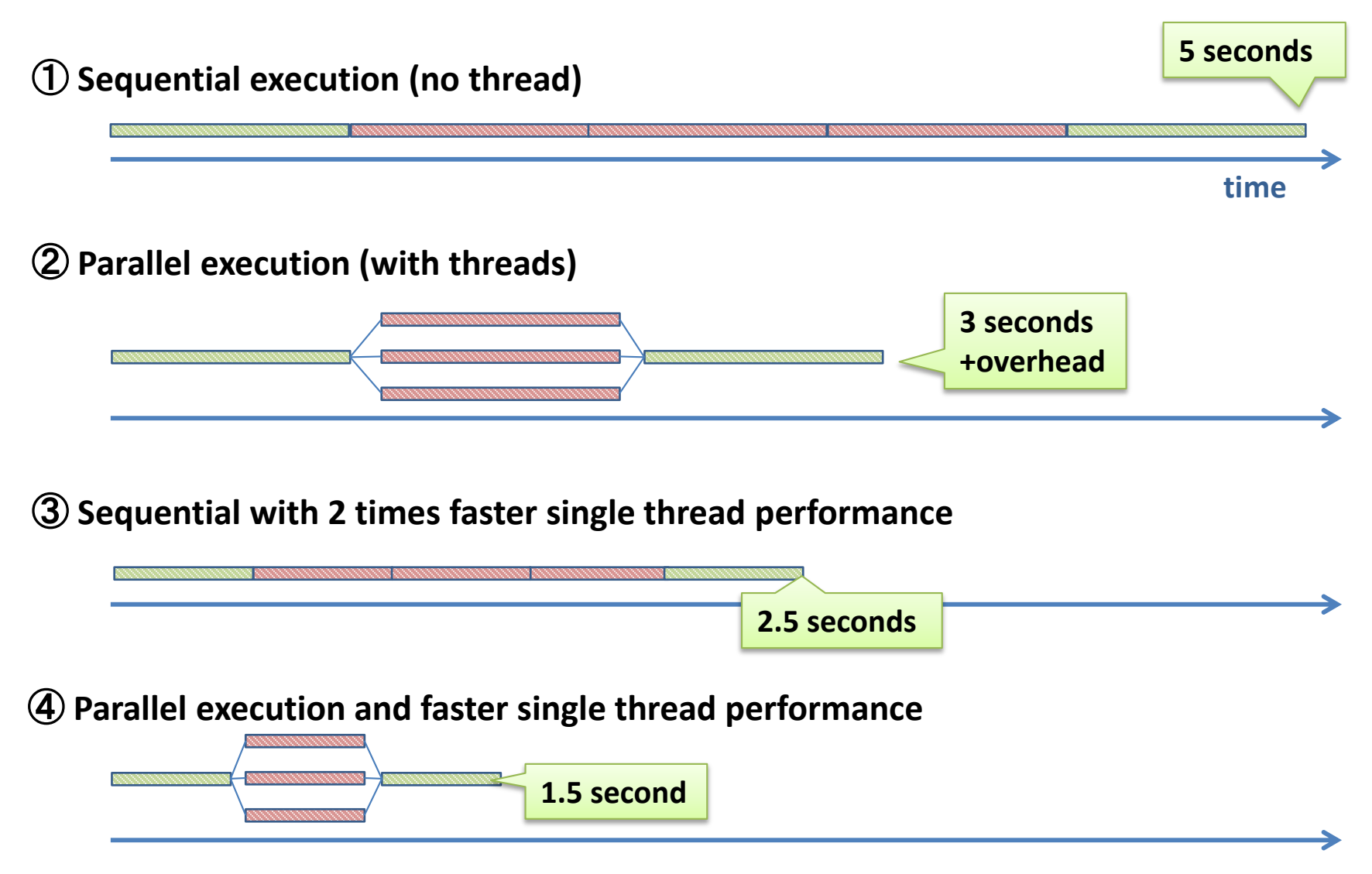

### Single Thread and Parallel Performances **On an example (2/2)**

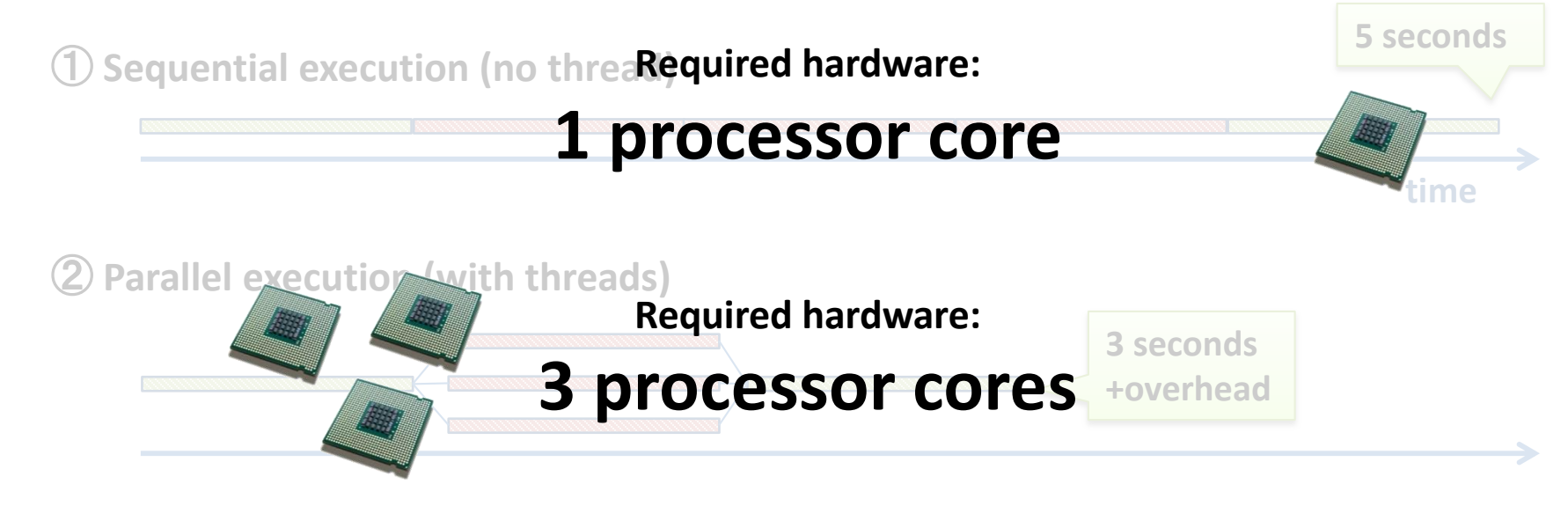

③ **Sequential with 2 times faster single thread performance Required hardware:**

#### **2.5 seconds 1 twice faster processor core**

**Parallel execution and faster single thread performance Required hardware:**

#### **1.5 second 3 twice faster processor cores**

#### Amdahl's Law

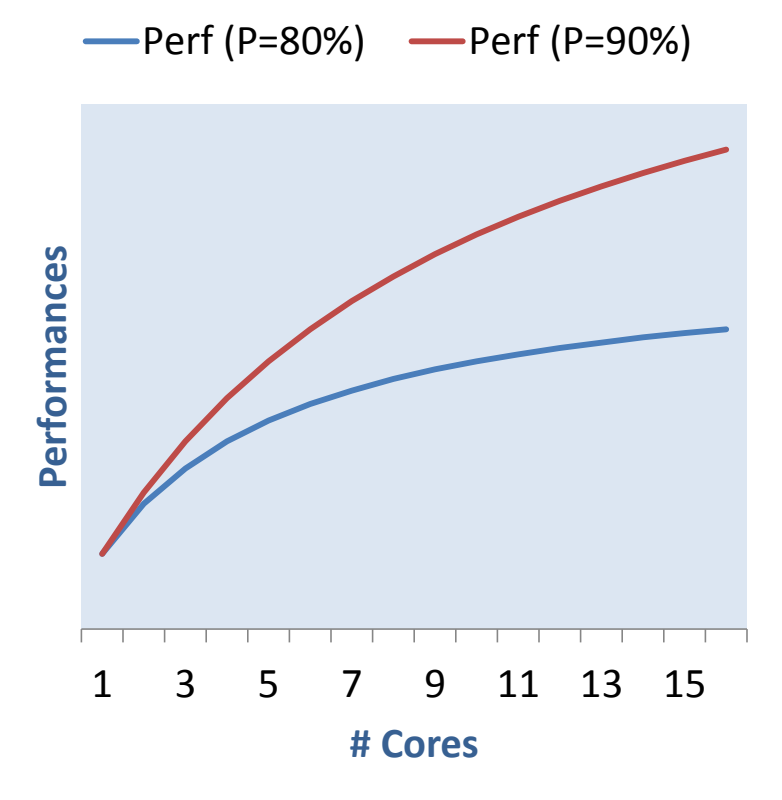

$$
S(N) = \frac{1}{(1 - P) + P/N}
$$

**N:** number of cores **S(N):** Speedup by using N cores **P:** part of the program that you can parallelize

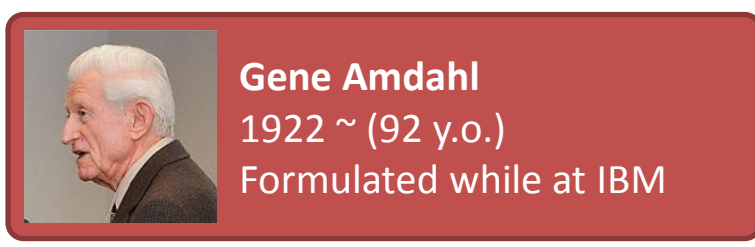

\* picture: courtesy of Wikipedia

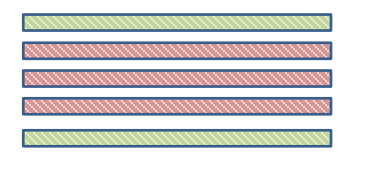

**Previous example: N=3**, **P=3/5=60%** ⇒ **S(N)=1.67** times faster (compared to N=1 and P=0)

### Amdahl's Law and Single-thread Performance

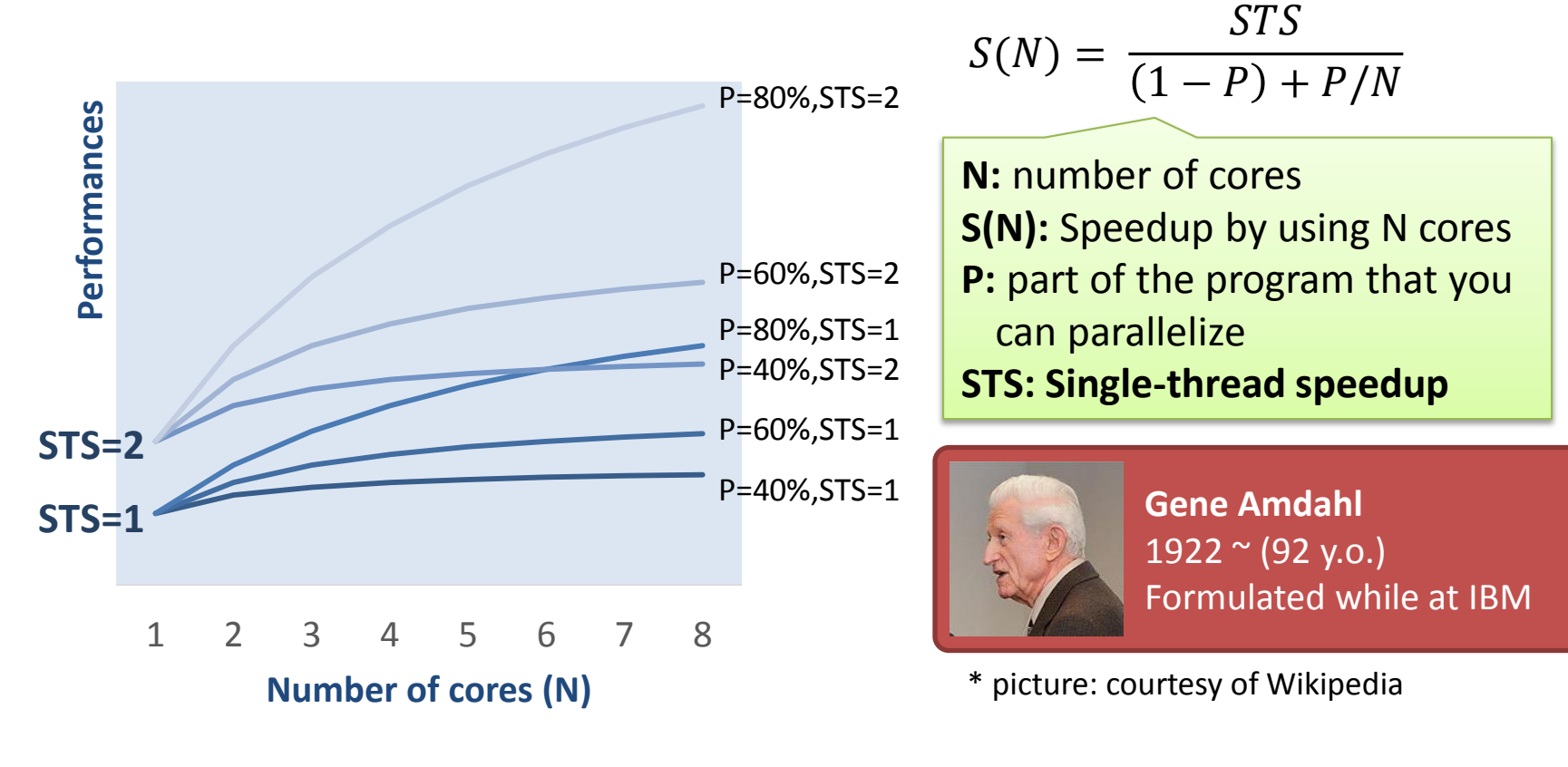

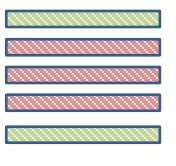

**Previous example: N=3**, **P=3/5=60%**,**STS=2** ⇒ **S(N)=3.32** times faster (compared to N=1, P=0 and STS=1)

### **INTRODUCTION TO PROGRAMMING LANGUAGES**

## The Development Flow

- Everything starts with an **idea**
- The programmer implements the idea in a programming language
- The programming language is compiled in machine code
- The machine code is executed on the processor
- The programmer repeats the flow until the program is fast enough

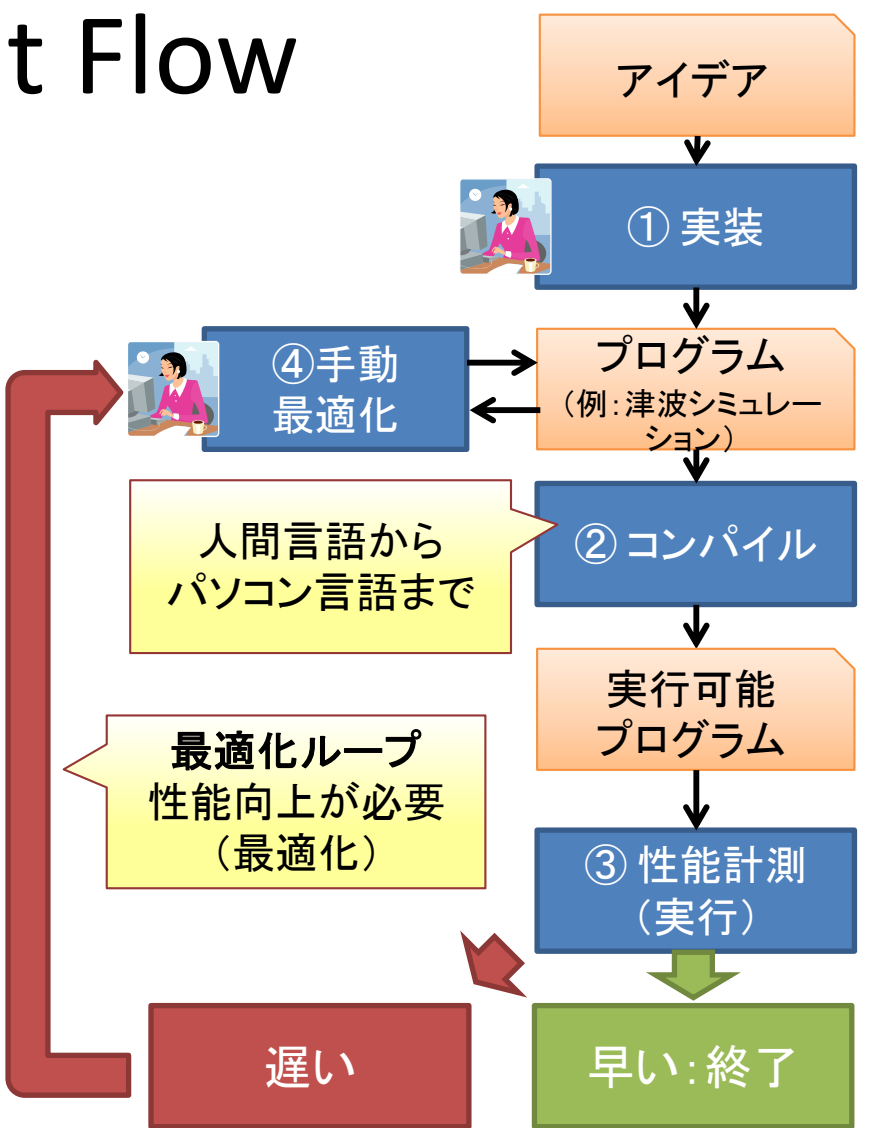

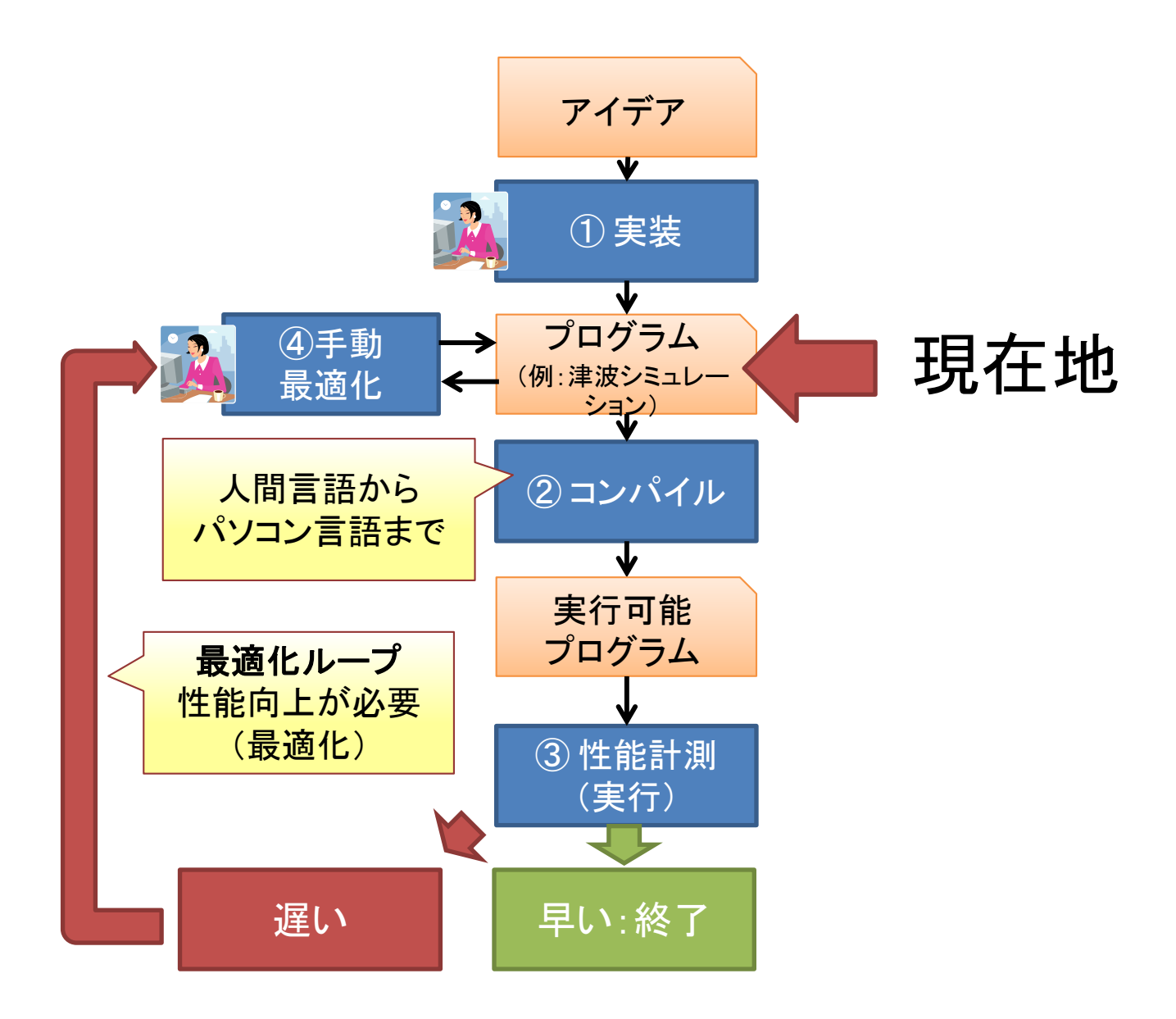

### Very Quick History of Prog. Lang. (1/2) Early times

#### **1940's: machine code** (first generation of prog. Lang.)

- Programming using binary code directly
- Example of the frog: 11110010010111

#### But binary has low productivity

- Too complex for human being: error prone
- Very hard to write large programs

#### **1950's: assembly language** (second generation of prog. lang.)

- Instead of writing "1" and "0", people write "add" or "sub"
- Example of the frog: 右;右;上;左;下;下;右

#### Productivity is better than binary, but it could be better

- Quick fix: people use "macro assembly instructions": instead of writing 右;右 we can write 2回右
- **No real "high level language" yet 1998 and 1998 and 1998 and 1998 and 1998 and 1998 and 1998 and 1998 and 1998 and 1998 and 1998 and 1998 and 1998 and 1998 and 1998 and 1998 and 1998 and 1998 and 1998 and 1998 and 1998 an**

### Very Quick History of Prog. Lang. (2/2) Toward modern languages

**End of 1950:** Apparition of first programming languages (third generation of prog. lang.)

- Fortran: scientific calculations
- Cobol: data processing
- Lisp: functional language
- **1969-1973:** C language

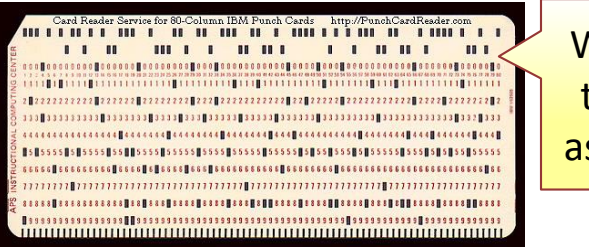

Written not as text files, but as **punch cards**

- Created in Bell laboratories (USA) to implement the first UNIX OS
- The most used language right now
- Meant for system programming, but used for everything now (unfortunately)
- **1983**: C++ language (object-oriented language)
- Extension of C to support object-oriented programming
- Widely popular now

**1996:** Java (virtual machines and just-in-time compilation)

- Resembles C++, but abstracts memory allocations
- Originality: the Java compiler compiles in bytecode, not machine code

### Example of Languages

#### **Binary Machine Code Assembly (Intel x86-64)**

main: ## @main .cfi\_startproc ## BB#0: pushq %rbp Ltmp2: .cfi\_def\_cfa\_offset 16 Ltmp3: .cfi\_offset %rbp, -16 movq %rsp, %rbp Ltmp4: .cfi\_def\_cfa\_register %rbp movl \$0, -4(%rbp) movl \$3, -8(%rbp) movl \$42, -12(%rbp) movl \$67, -16(%rbp) movl \$0, -20(%rbp) LBB0\_1: movl -20(%rbp), %eax cmpl -16(%rbp), %eax jge LBB0\_4 ## BB#2: movl -8(%rbp), %eax imull -8(%rbp), %eax cltd idivl -12(%rbp) movl %edx, -8(%rbp) ## BB#3: movl -20(%rbp), %eax addl \$1, %eax movl %eax, -20(%rbp) jmp LBB0\_1 LBB0\_4: movl -8(%rbp), %eax popq %rbp ret .cfi\_endproc

#### **C**

int main() { int seed =  $3$ , k=42, N=67; for(int i=0; i<N; i++) seed = seed  $*$  seed % k; return seed; }

#### **ruby**

seed =  $3$ ; k =  $42$ ; N =  $67$  $(0...N)$ .each  $\{ |x| \text{ seed} = \text{seed} * \text{ seed} % k \}$ 

### There are many Paradigms to Classify Programming Languages

#### **Memory model**

Von-Neuman ? NUMA?

#### **Programming model**

Object-oriented ? Functional ?

#### **Typing model**

Strongly typed ? Weakly typed ? Non-typed ?

#### **Threading model**

Single-thread ? Explicit threads ?

#### **Runtime**

No runtime ? Virtual machine ?

#### **Memory allocation model**

Explicit allocation ? Automatic reference counting ? With garbage collector ?

#### **Compilation model**

Statically compiled ? Just-in-time compiled ? Interpreted (not compiled) ?

#### **NUMA:** Non-uniform memory accesses

### There are many Paradigms to Classify Programming Languages

**Memory model** Von-Neuman ? NUMA ?

**Programming model** Object-oriented ? Functional ?

**Typing model** Strongly typed ? Weakly typed? Non-typed ?

#### **Threading model** Single-thread ? Explicit threads? **Runtime** No runtime ? vipa raio i a **Most language are multi-paradigm**

**Memory allocation mode** Explicit allocation ? Automatic reference countin With garbage collector ?

**Compilation model** ly compiled ? <sub>i</sub>-time compiled ? reted (not compiled) ?

### **WHAT IS A COMPILER ?**

### Programmers use programming language *but*

#### Processors only understand machine code

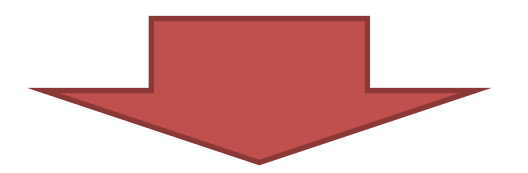

## We need a translator: the compiler

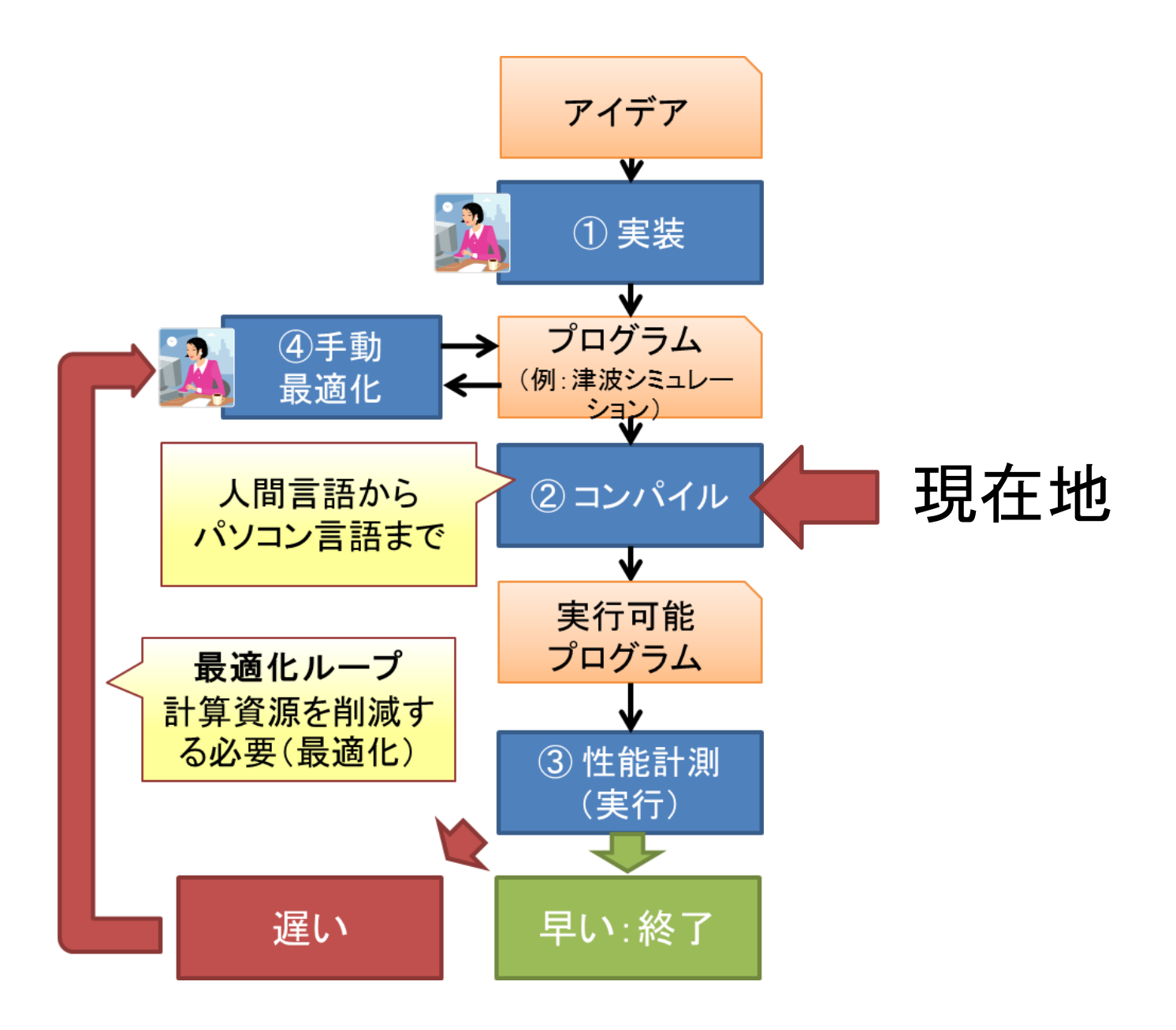

## Input / Output of the Compiler

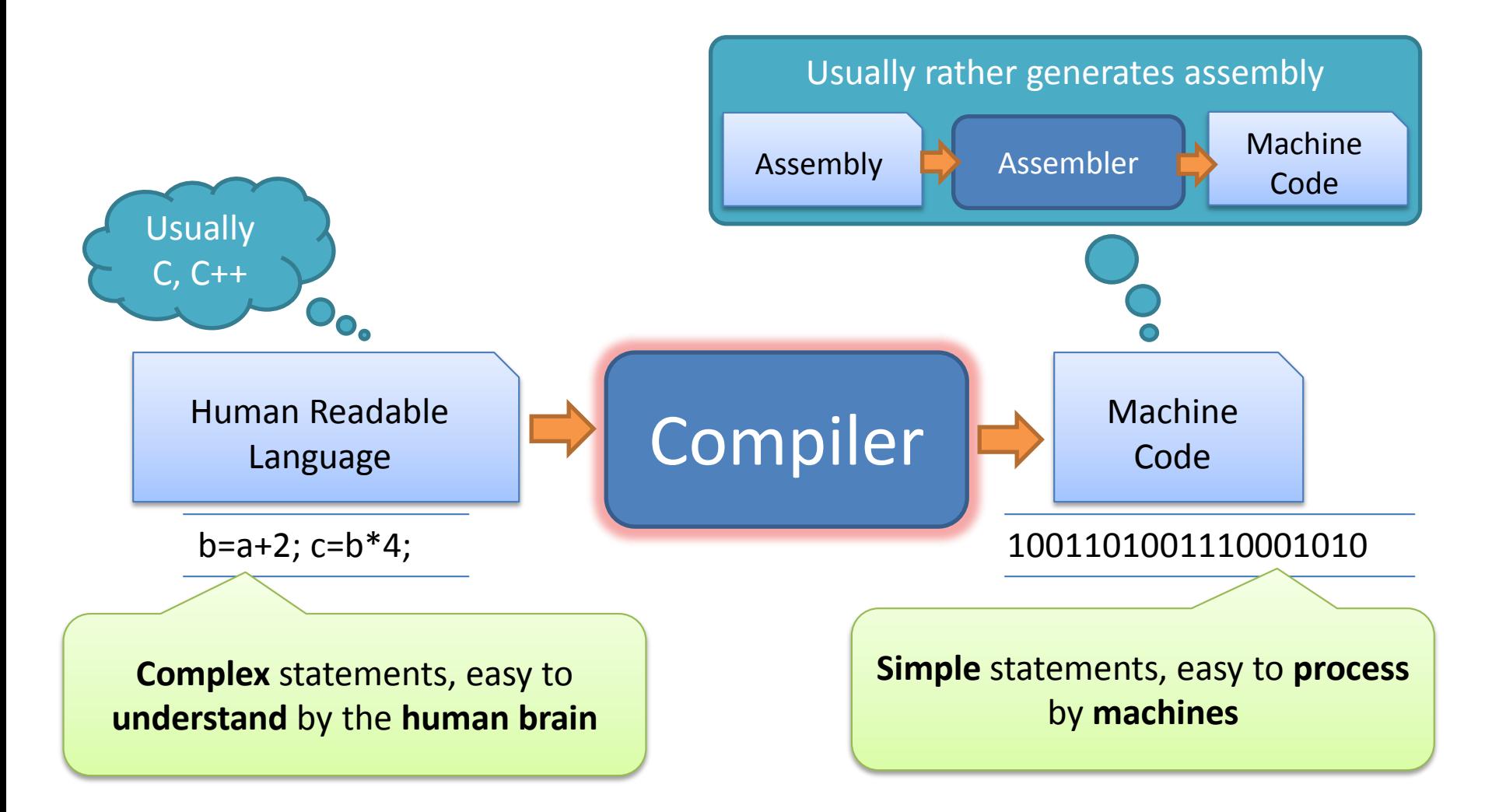

### Example of program

you shall go two times right you shall go top<br>you shall go left you shall go two times bottom<br>you shall go right The example of the frog of slide 8

### Example of assembly

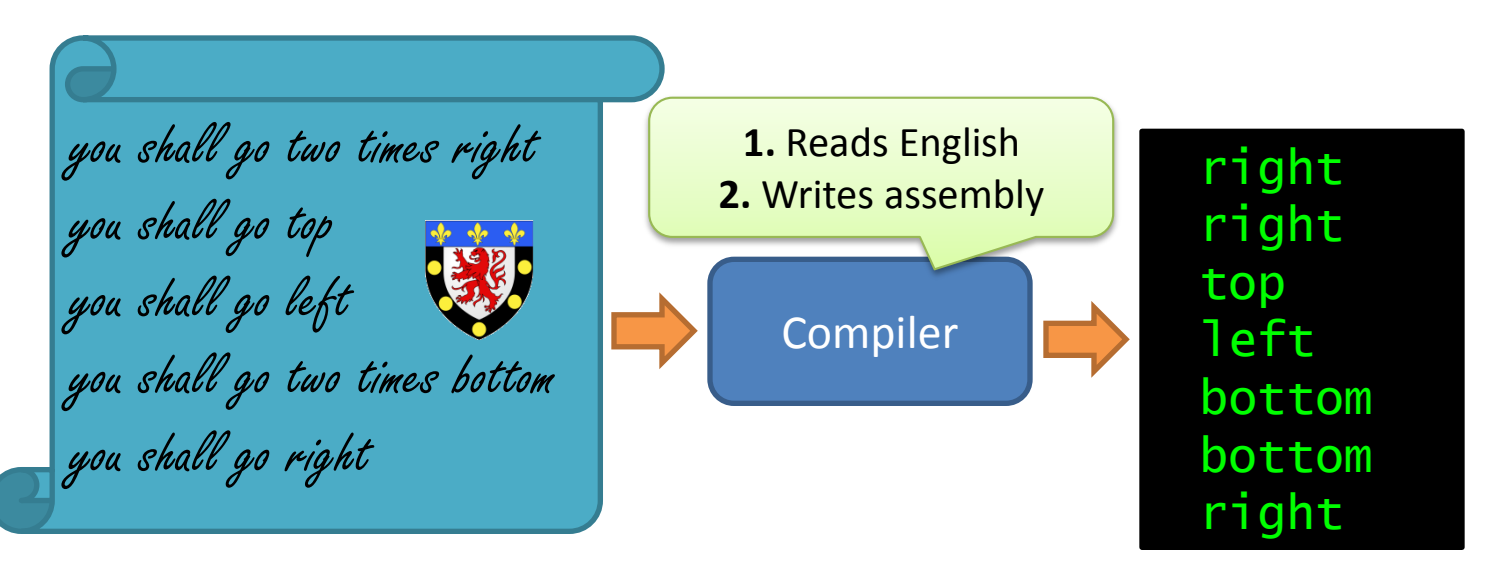

Programming language **(human readable language)** Assembly

### Example of machine code

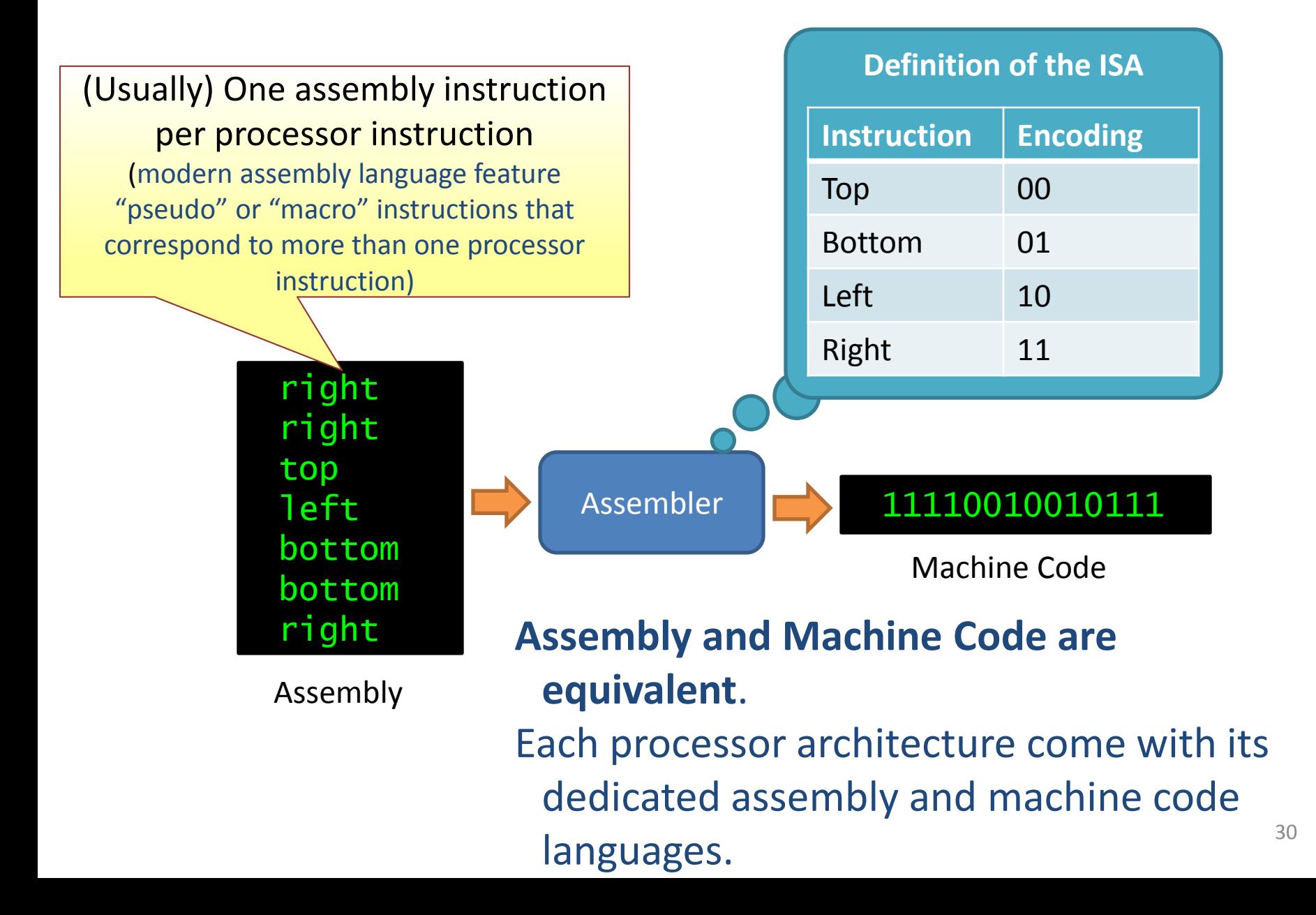

## Sum-up: the Compilation Flow

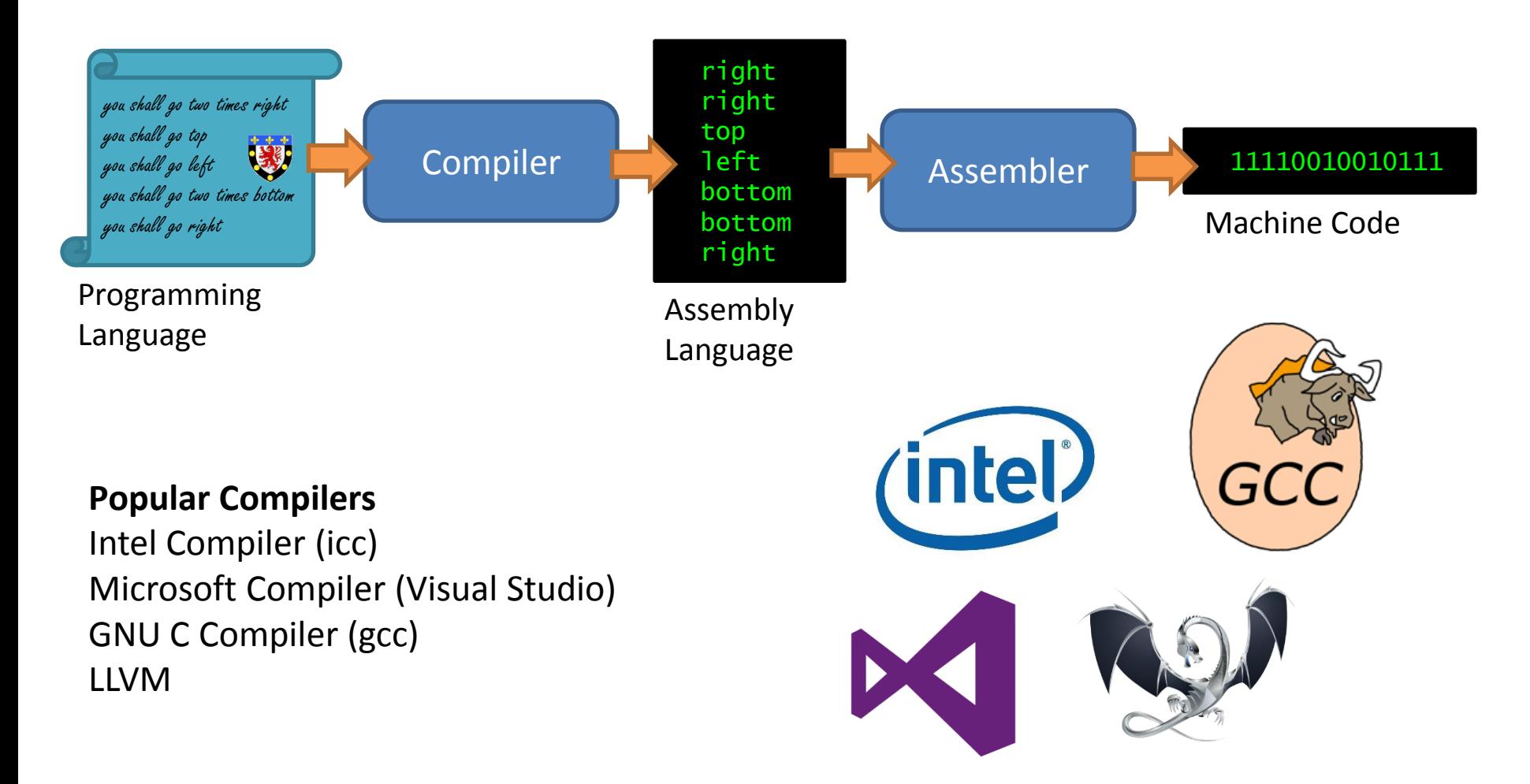

But the compiler is far more than just a translator…

# It can **optimize** programs

### **COMPILER OPTIMIZATION**

### There are unnecessary moves in this program Can you find them ?

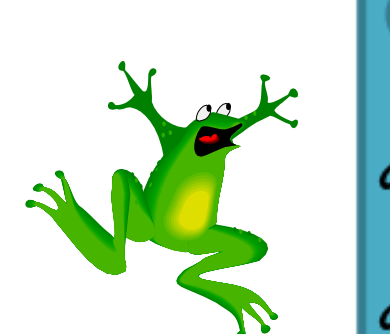

you shall go two times right<br>you shall go top<br>you shall go left<br>you shall go two times bottom<br>you shall go right

#### Hard to answer from the text of the program: people tend to use **graphical representation**

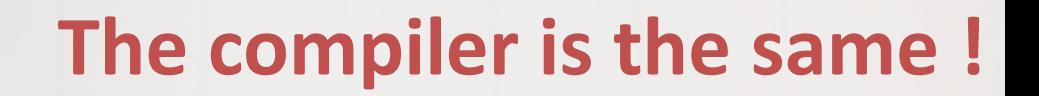

### The **I**ntermediate **R**epresentation

you shall go two times right you shall go top you shall go left you shall go two times bottom you shall go right

- The IR is the way the compiler represents program internally
- It expresses the important properties of the program for further analysis
- In particular, it eases **optimization**
#### Example of Optimization

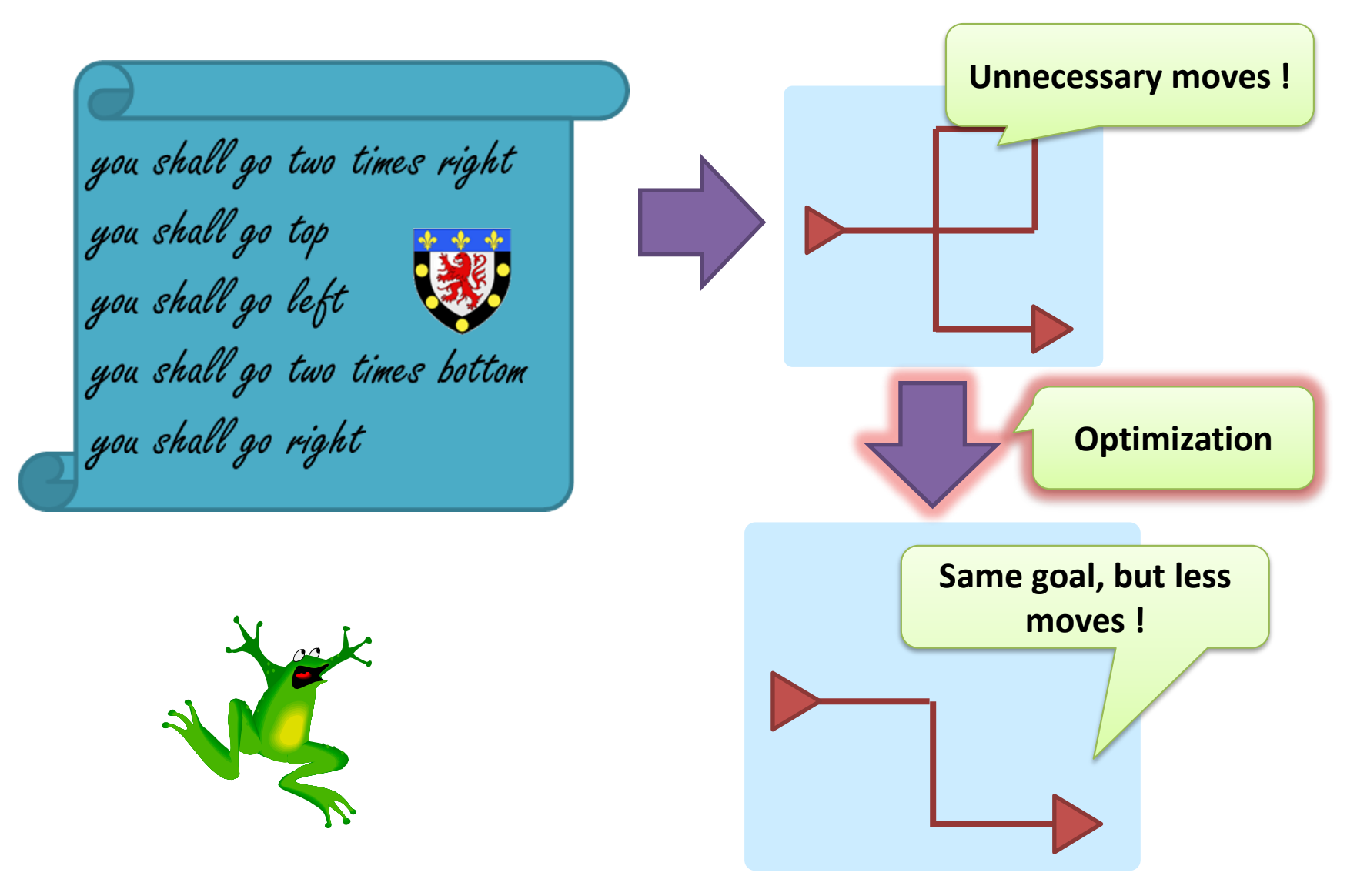

### **Optimization** is about Removing Unnecessary Calculations

**But**, without changing the result of the program

#### Front / Middle / Back-end (1/2)

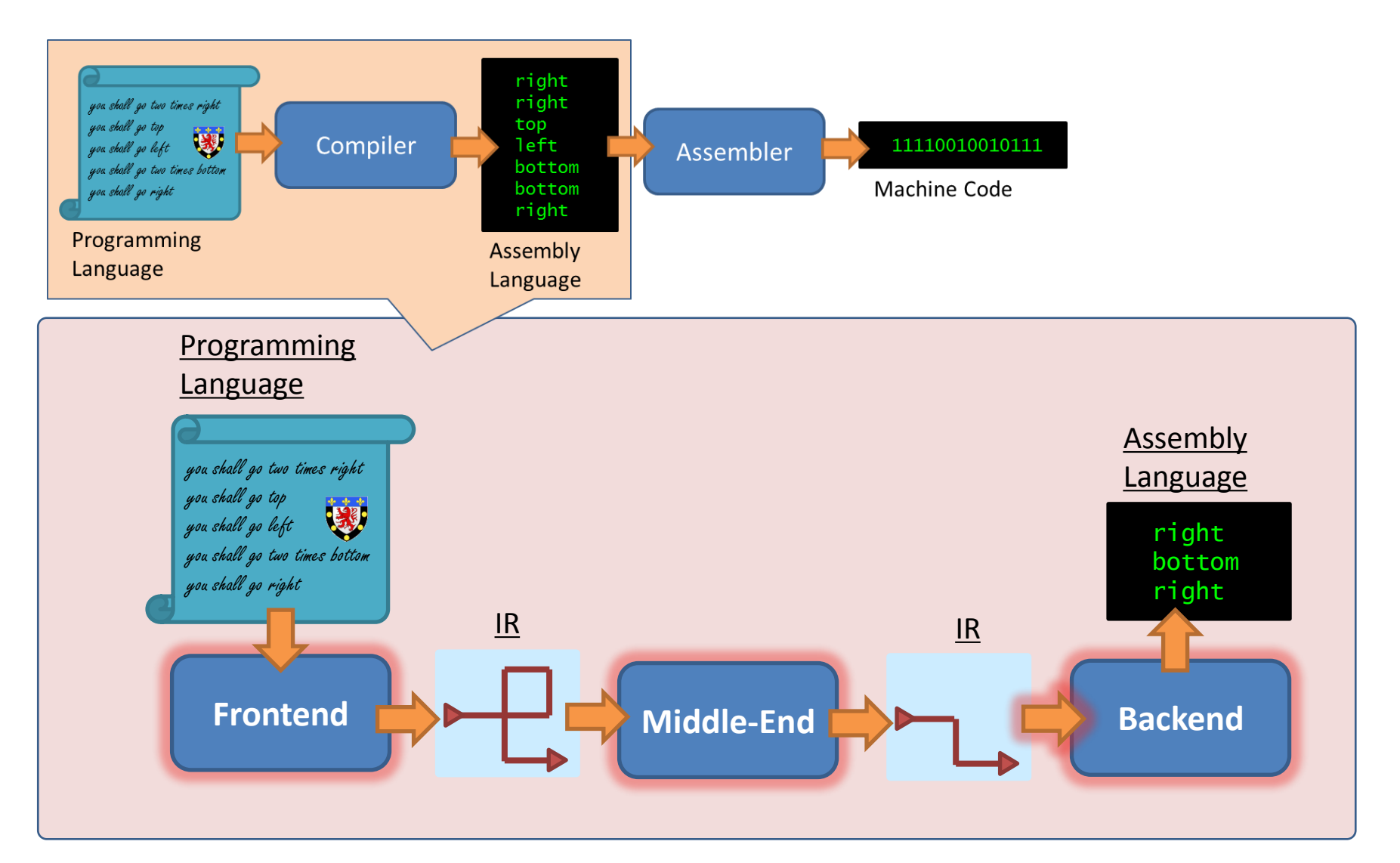

## Front / Middle / Back-end (1/2)

Also called **H**igh **L**evel **L**anguage

- **Frontend**
	- **Input:** Programming language
	- **Output:** Intermediate representation
	- **Key steps:** lexing, parsing Grammar, language theory
	- Often uses another IR inside for: the abstract syntax tree (AST)
- **Backend**
	- **Input:** Intermediate representation
	- **Output:** Assembly
	- **Key steps:** instruction selection and register allocation
- **Middle-end**
	- **Input:** Intermediate representation
	- **Output:** Intermediate representation
	- **Key steps:** many kinds of optimizations !
- **Intermediate representation (IR)**
	- Stored in memory, but can also be saved in files
	- Every compiler has its own IR (gcc, LLVM …)

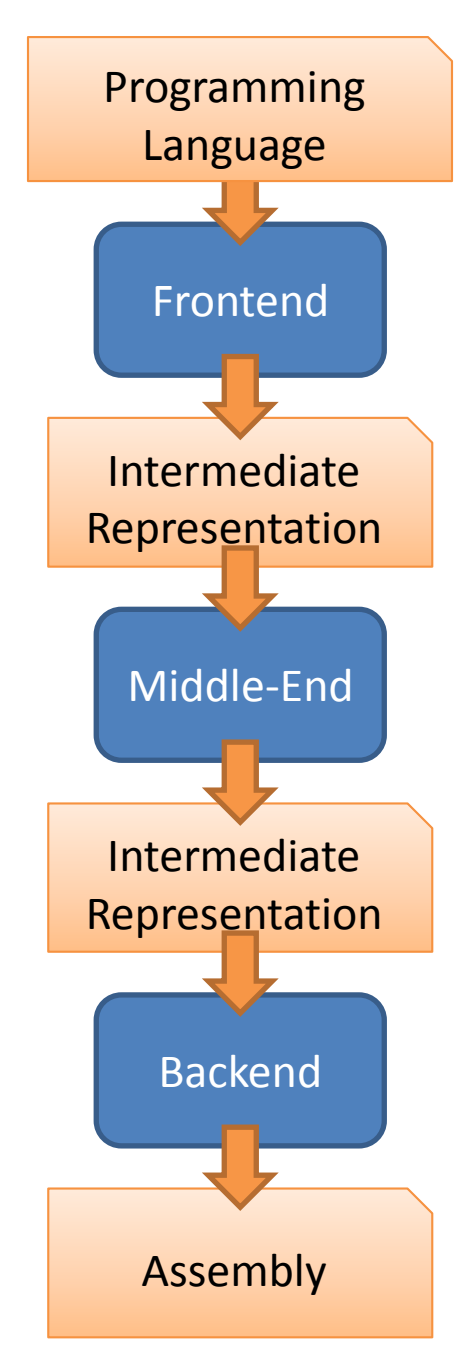

### Optimizations are carried at every compilation stage

- In the front-end
	- The transformations from HLL to IR should be of high quality
	- Several optimizations are done at AST level
	- AST is often referred to as a "high-level IR"
- In the backend
	- Performance are influenced by the instruction selection and register allocation
- **In the middle-end**
	- **Our focus today**

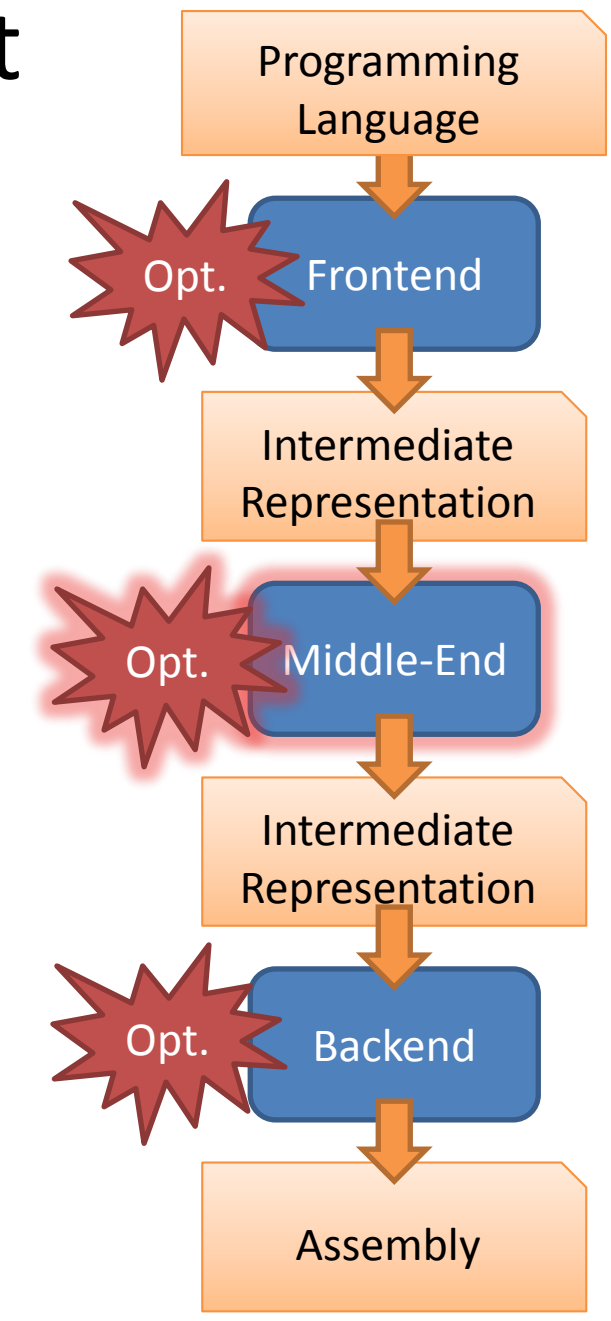

#### Speedup Video Compression with Optimization (real example)

#### **Time to Encode 2h of Movie with x264 \* (minutes)**

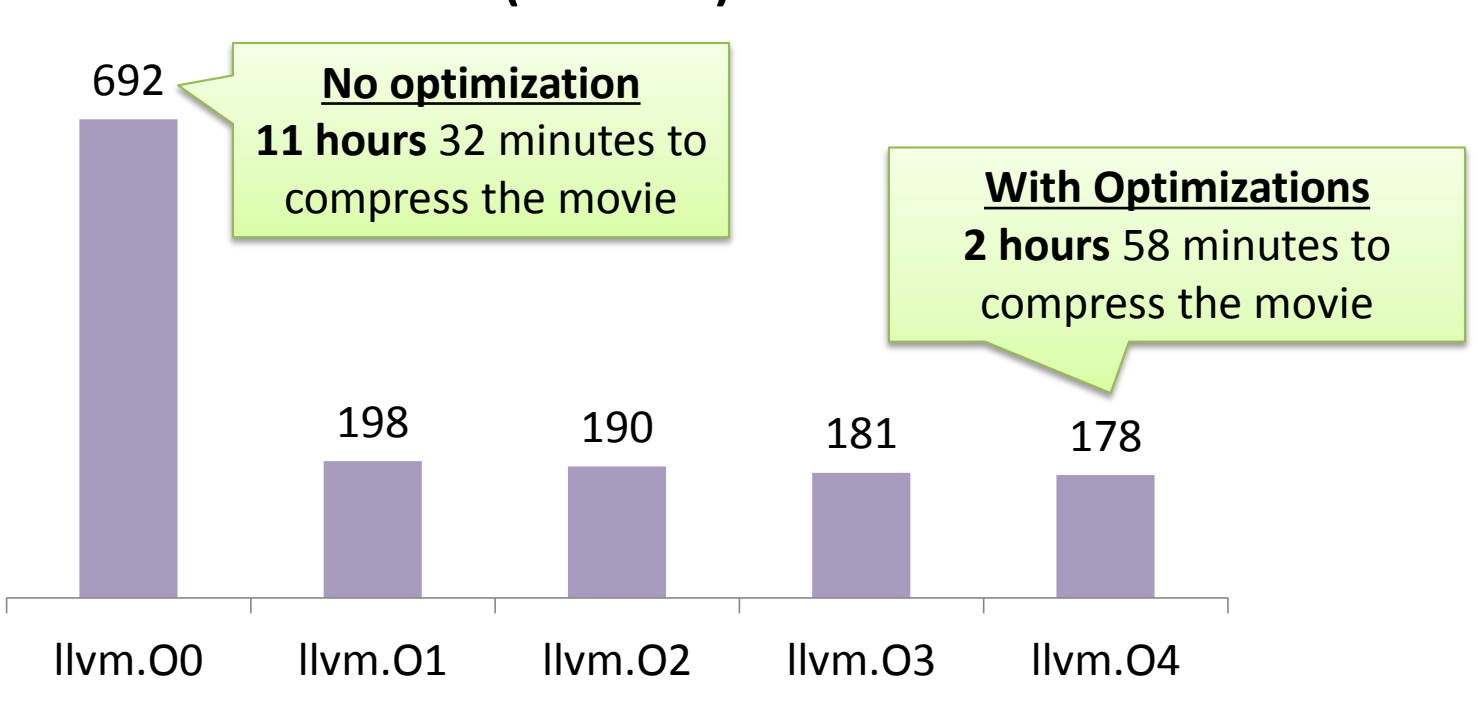

\*30 fps, cif (352x288), main profile, extrapolated from video "bridge close" machine: Intel Core2Duo@2.26GHz, 8GB DDR3, MacOS X 10.7.4

### Speedup Video Compression with Optimization (real example)

**Time to Encode 2h of Movie with x264 \* (minutes)**

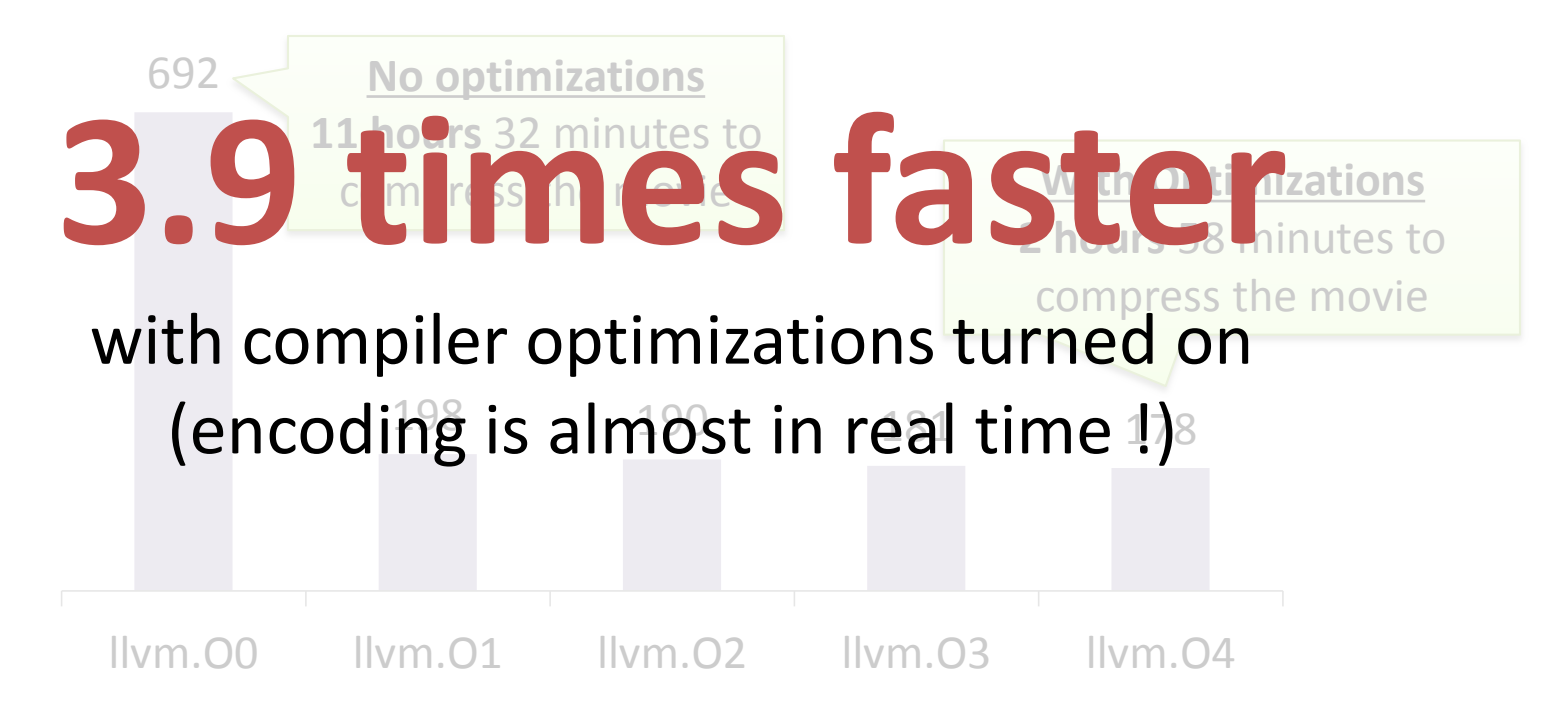

\*30 fps, cif (352x288), main profile, extrapolated from video "bridge close" machine: Intel Core2Duo@2.26GHz, 8GB DDR3, MacOS X 10.7.4

## Effect of Optimizations on **Power Consumption**

- The K supercomputer dissipates 15MW
- Let us consider a program that requires 1h to run
	- You need 15MWH to run it
- Let us say you are able to 3.9 times with optimization
	- You need 15/3.9=3.8MWH to run it
	- **You saved 11.2MWH**, that is, the power consumption of **15 apartments (a small mansion) during one month !**
- All we had to do is to set the correct optimization option to the compiler

**MWH**: Mega Watt per Hour (メガワット時 )

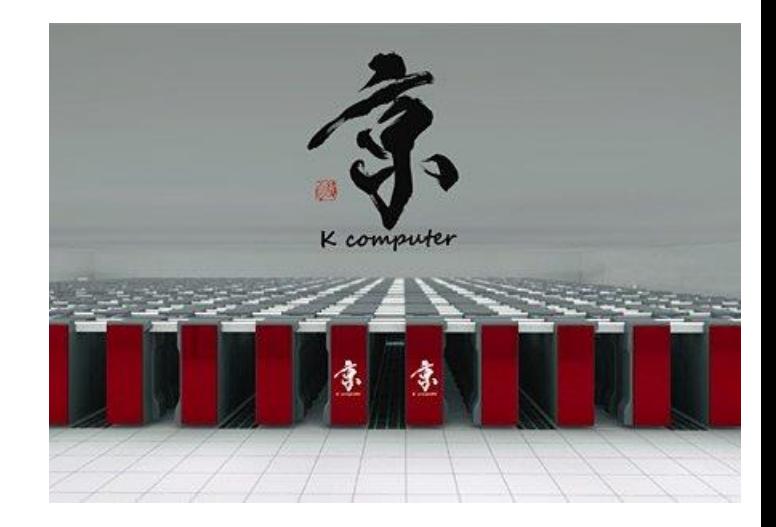

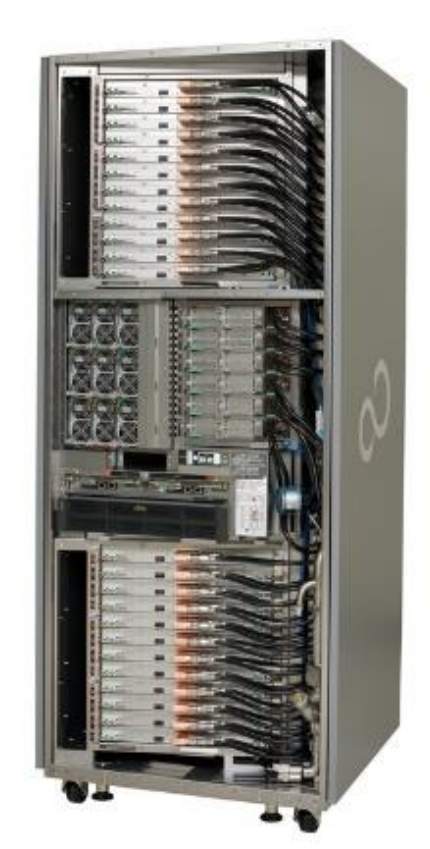

## What kind of Optimizations are carried-out by Compilers ?

There are may optimization techniques ! (LLVM: more than 50 !) Carried-out optimization

depend on the compiler and the target processor

- Compilers mainly optimize **singlethread performance**
	- Remove unnecessary computations
	- Improve the use of cache to reduce access latency
	- Reduce memory accesses by using processor registers
	- Take advantage of ISA extension (especially SIMD)
- Compilers are very **bad at thread parallelization**
	- It is the responsibility of the programmer to parallelize the code

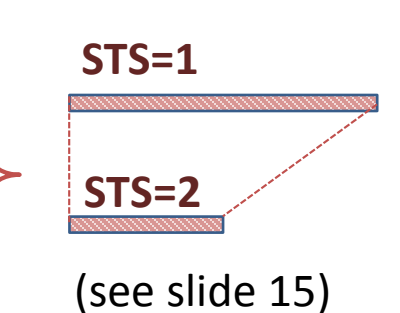

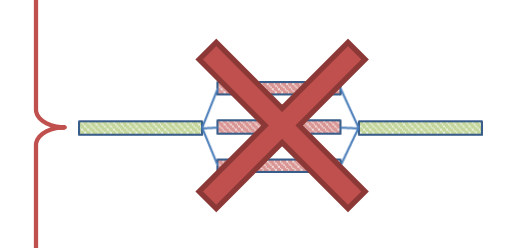

### **Practical Example**: Remove Unnecessary Calculations

**Example of C program:** transformation to capital letters

for string **str** of length **N**

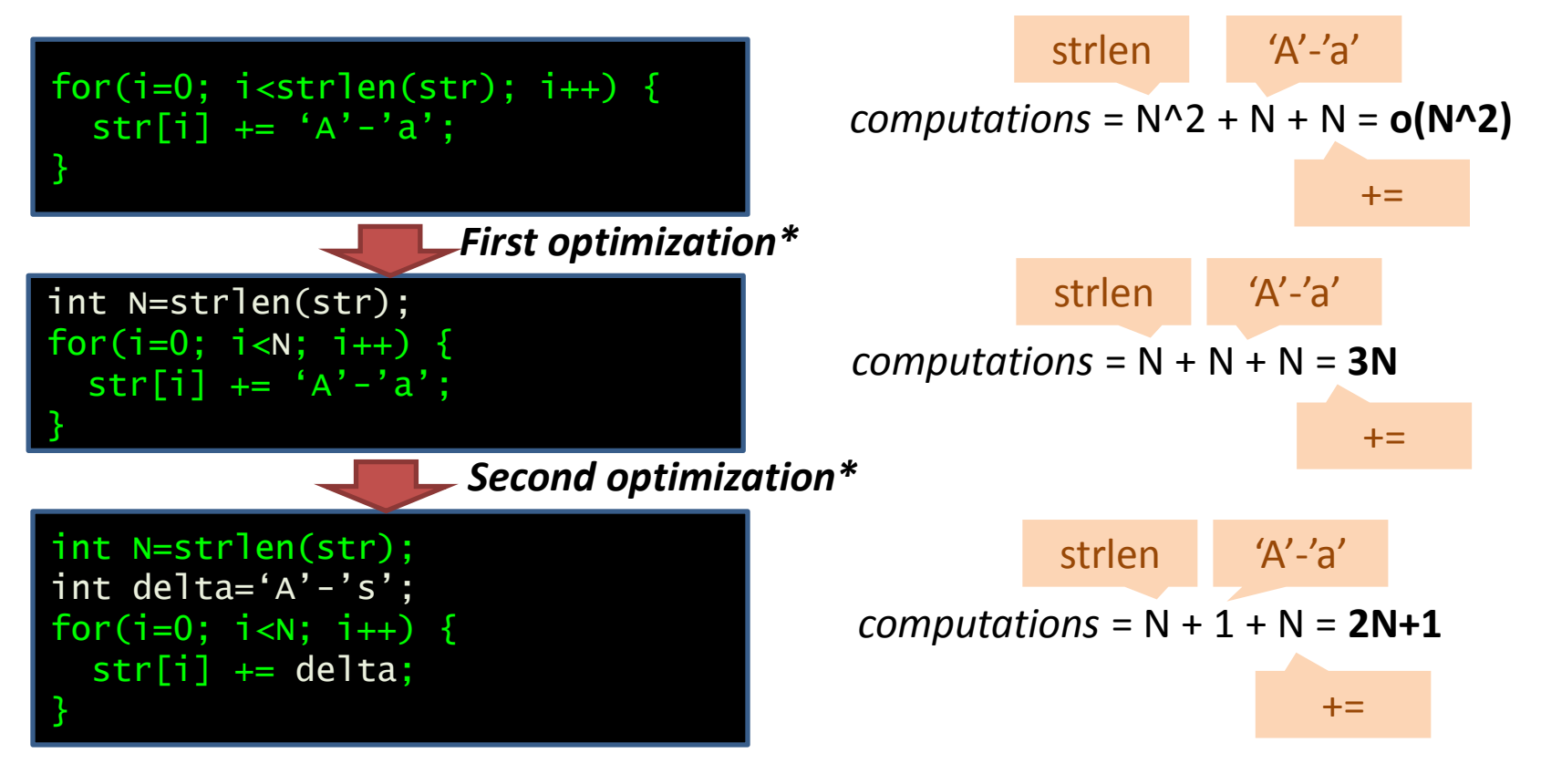

\*Type of optimization: loop-invariant removal

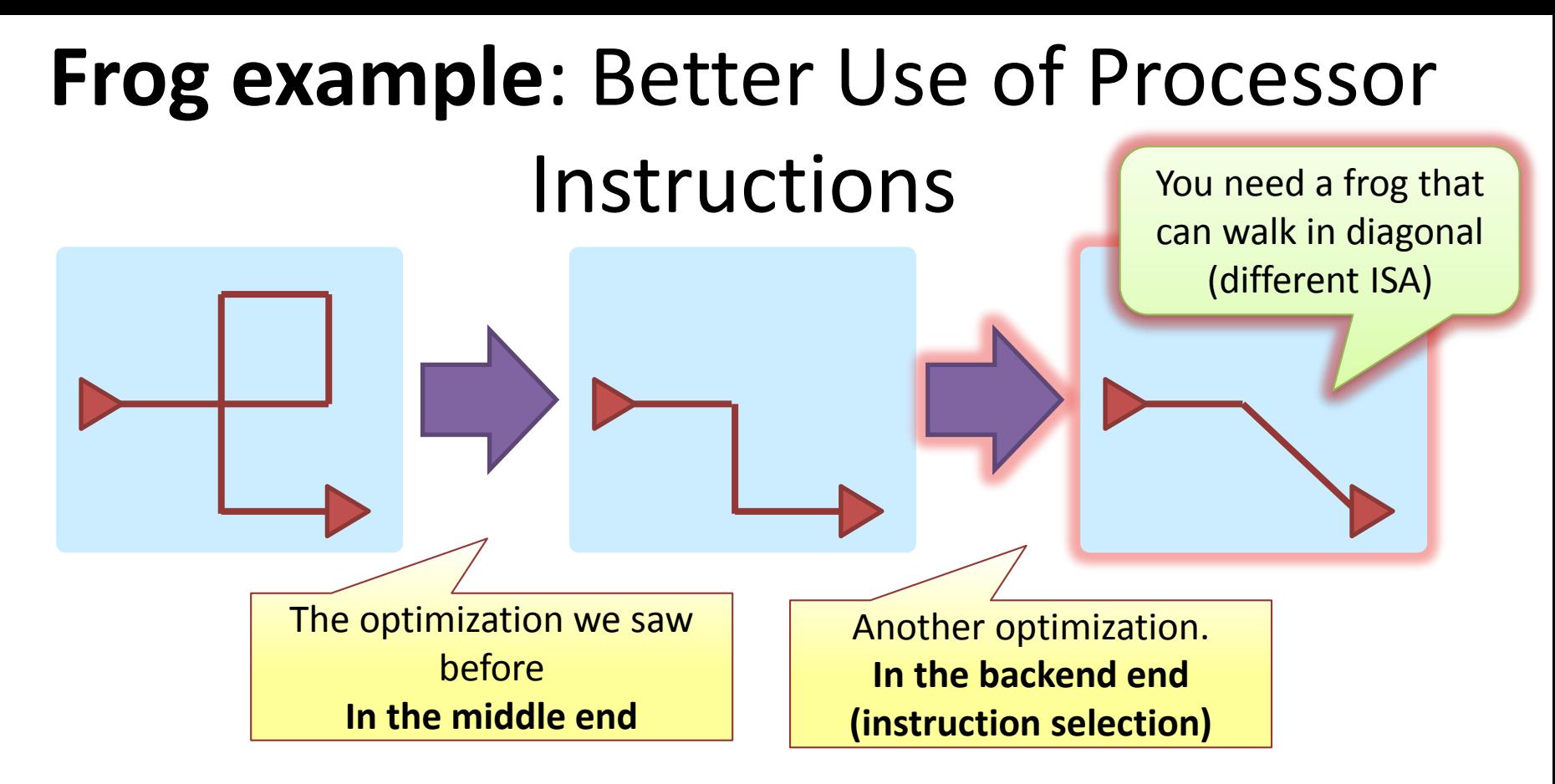

Common example in real, modern processors:

#### • **Compound instructions**:

- MAC: perform multiplication and addition
- Memory access + arithmetic (common in Intel Processors)
- **Vector instructions** (see next lecture)

**ISA:** Instruction set architecture (see slide 7) / **MAC**: Multiplication and Accumulation

#### **CONTROL AND DATA-FLOW GRAPHS**

#### Programming Language

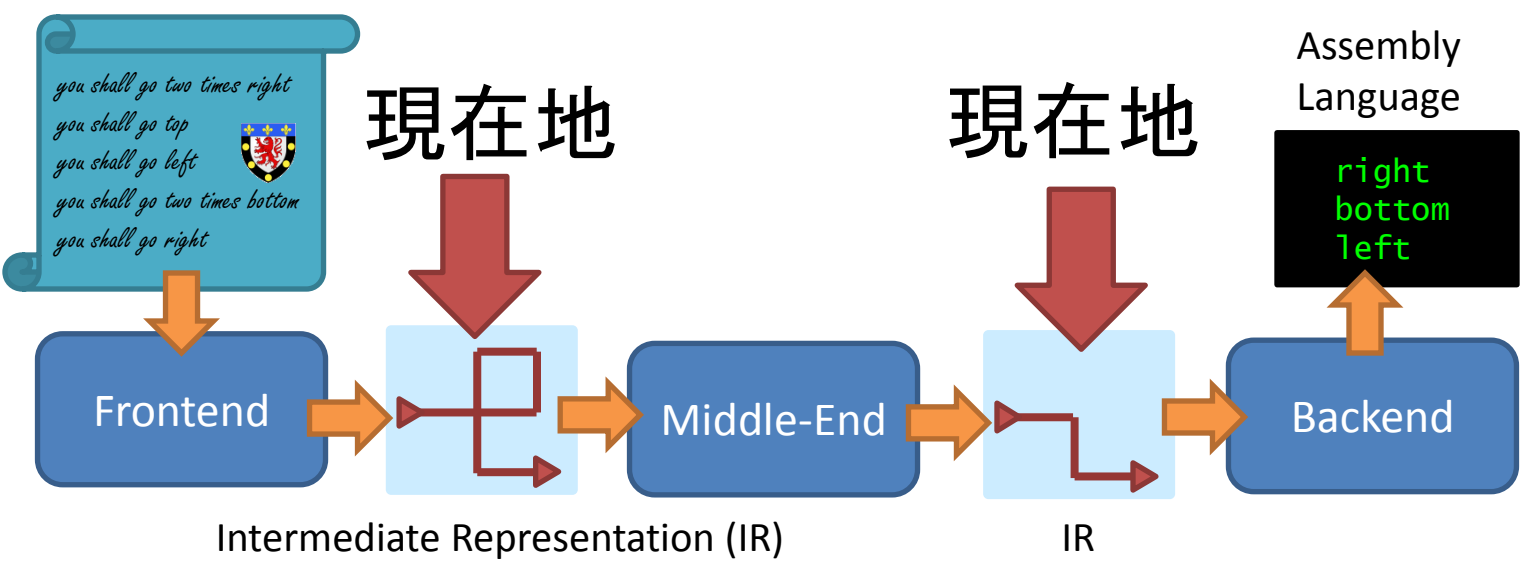

# What kind of IR compilers use for real ? **Instructions and Graphs**

#### Let us start with some **definitions**

Sequential instructions

Control flow instructions

Basic Block

Data dependencies

#### Taxonomy of Instructions

#### • **Def. 1: Sequential instructions**

- Are executed in the same order as they are written
- Actually perform computations
- Examples: load, add …

#### • **Def. 2: Control flow instructions**

- Allow to jump between different locations of a sequence
- Blue arrows
- Examples: branch, jump, exceptions …

```
int a = 1;
int b = 2;
if (a < b) {
  b = a;
} else {
  a = b:
}
  a = 1b = 2if a<b goto L2
L1:
  b = agoto L3
12:a = bgoto L3
13:Control flow
C Language
IR instructions
```
52

## **Def. 3:** The Basic Block

- A basic block is a sequence of instructions that are always executed together
- A basic block only contains sequential instructions and often ends with one control flow instruction
- Example:

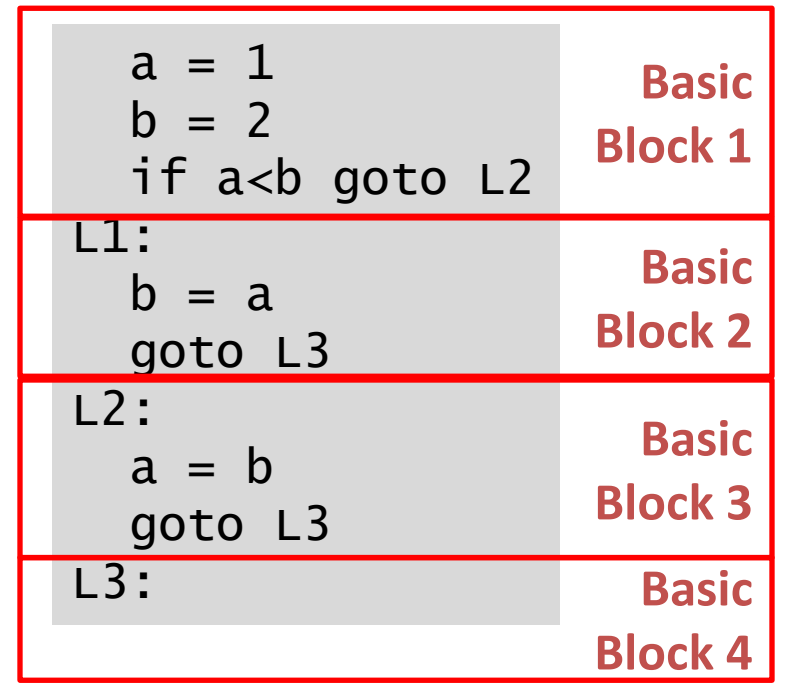

### Def. 4: Data Dependences

- For all instructions, we can define
	- **The input set**: the set of the data that the instructions need to be executed
	- **The output set**: the set of data generated by the instructions
- The inclusion between the input and output sets determines the type of data dependencies
	- **See next slide**
- Examples:

$$
a=1
$$
\nInput: variable a  
\n
$$
output:
$$
 variable a  
\n
$$
a=1
$$
\nInput: nothing  
\nOutput: variable a  
\nOutput: variable a  
\n**if**(a>3)  
\nInput: variable a  
\nOutput: variables a  
\nOutput: nothing

#### Types of Data Dependences

#### **Read after write**

One instruction reads the value written by another Example: I3 and I2

#### **Write after write**

Two instructions write in the same memory location or register It is important to keep the order of writes Examples: I1 and I2

#### **Read after read**

Two instructions read in the same location Often not a problem Example: I3 and I4

#### **Write after read**

One instruction reads a value before it is written by another instructions Example: I5 and I4

**I1:**  $a = 2$ 

**I2:** a = 3

**I3:**  $b = a + 1$ 

**I4:**  $c = a + 2$ 

**I5:**  $a = b + a$ 

*Example Program*

**I6:**  $d = 6$ 

### What is the Big Deal with Data Dependencies ?

- You can change the result of a program if you break a dependency
- **Example**: break a read-after-write

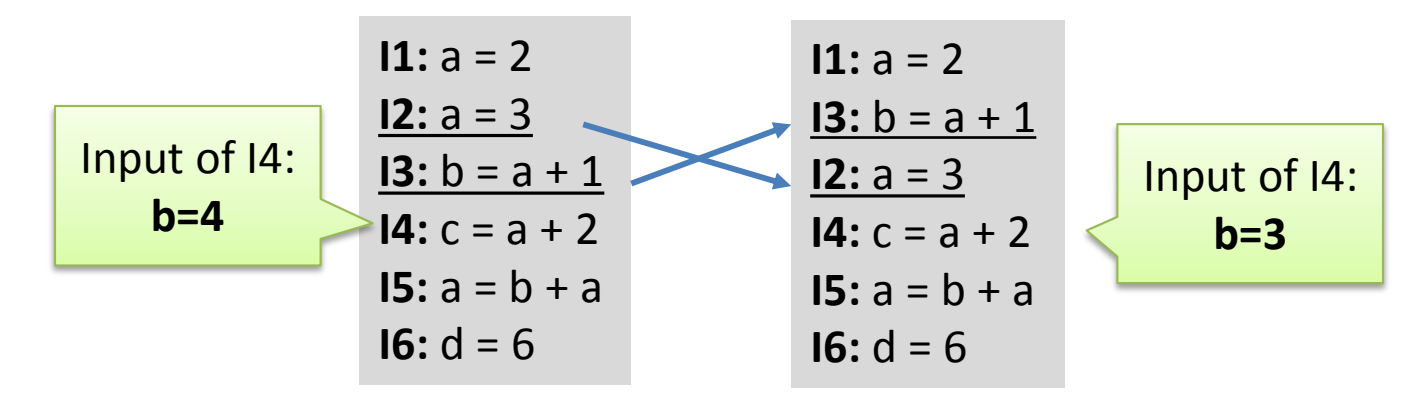

- The compiler often needs to move calculation to optimize
- It needs to analyze dependencies to determine when it can (and can't) move calculation around
- Constraint: the compiler should not change the output of the program

#### Graphical Representation of Data Dependencies

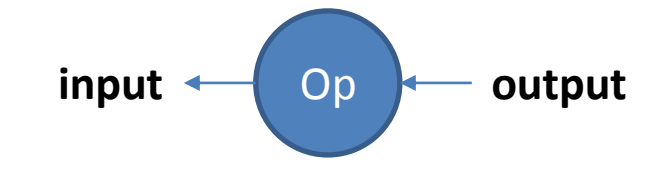

#### Expresses **dependency**: arrow

- From operation to input
- From output to operation

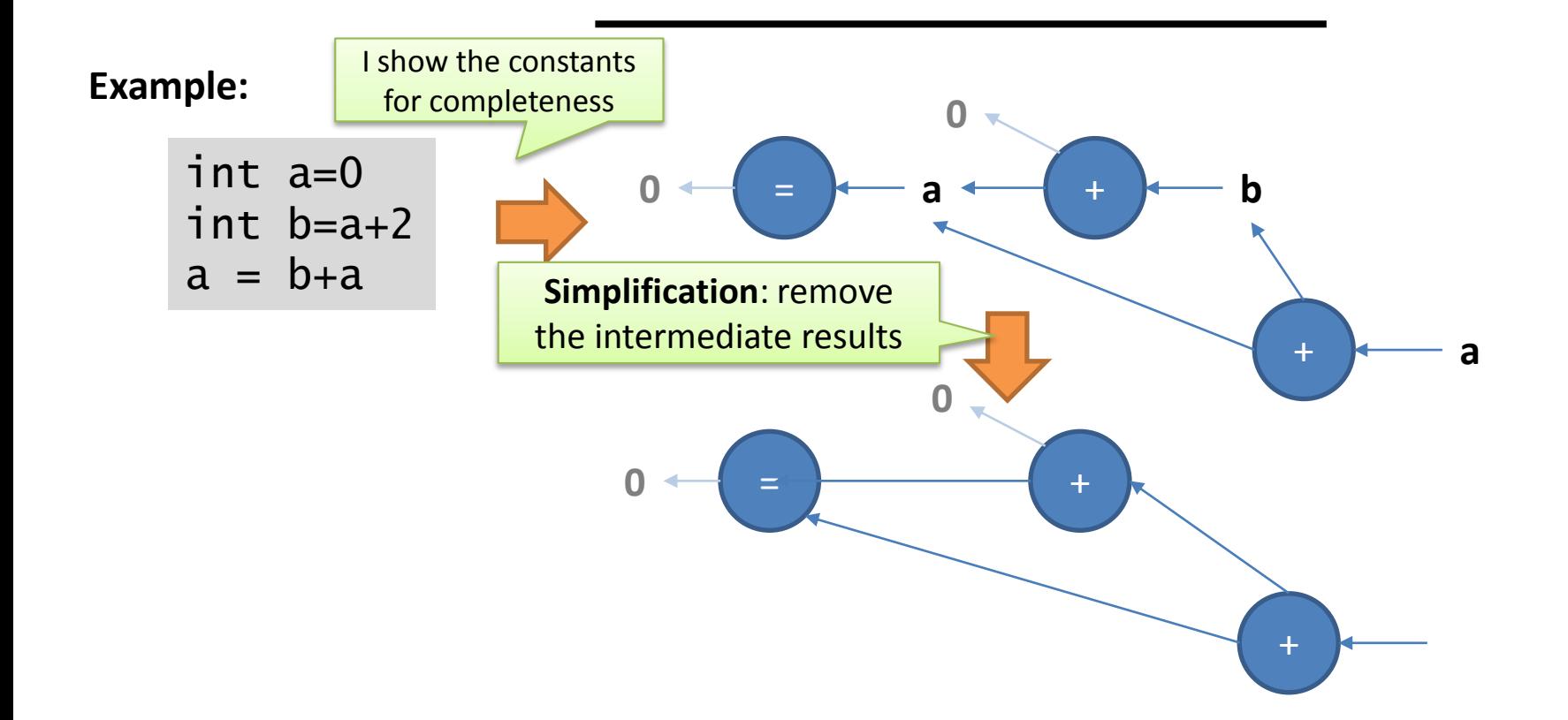

## **Def. 5:** The SSA Form

- Issue with the IR of previous slides
	- Variables with the same names contain different data
	- It is hard to understand the dependency between instructions
	- Example:
		- I4 reads **a**, but it does not depend on I1
		- The **a** of I1 and the **a** of I2 are actually different things
- Solution: use Static Single Assignment Form (SSA)
	- Variables can only be assigned once
	- Variables with the same names represent the same data
	- Makes it easier to understand data dependencies
	- Developed in the 1980s
	- Now all IR are in SSA form
- Note: SSA introduce an instruction called "PHI" to solve name conflicts during branches
	- I won't detail this today

**I1:** a = 2 **I2:** a = 3 **I3:**  $b = a + 1$ **I4:**  $c = a + 2$ **I5:** a = b + a **I6:**  $d = 6$ **I1:** a1 = 2 **I2:**  $a2 = 3$ **I3:**  $b1 = a2 + 1$ **I4:**  $c1 = a2 + 2$ **I5:**  $a3 = b1 + a2$  $16: d1 = 6$ 

#### The 3 important graphs that define the IR

Control Flow Graph

Data Flow Graph

Function Call Graph

### **Graph 1:** The Control-Flow Graph (CFG)

- Graph (V,E) where
	- V is the set of basic blocks of the program
	- E represents the execution order of basic blocks
- Example:

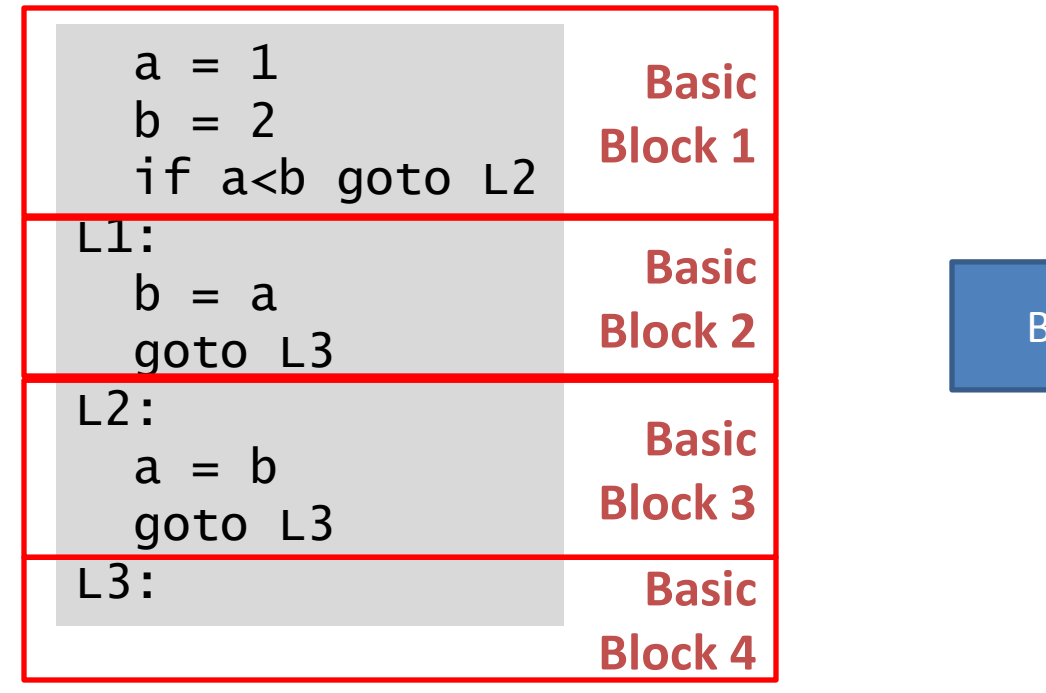

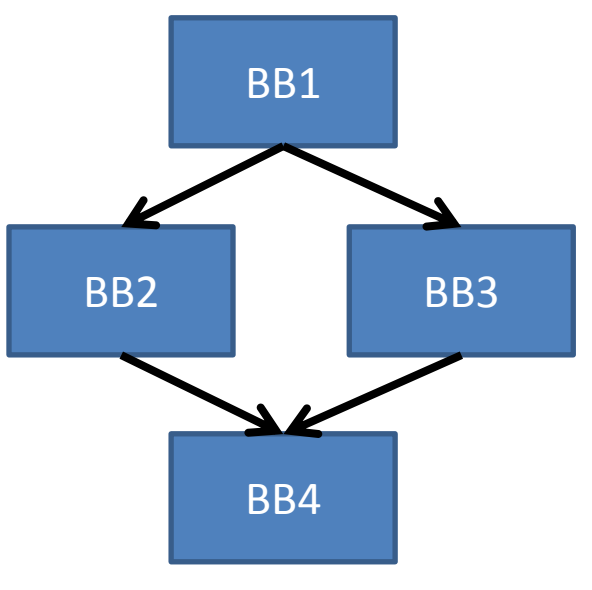

#### **Graph 2:** The Data Flow Graph (DFG)

- Data dependences can be graphically displayed
- Definition of the data flow graph  $DFG = (V,E)$ 
	- V: the set of instructions
	- E: the RAW and WAW dependencies
- Example:

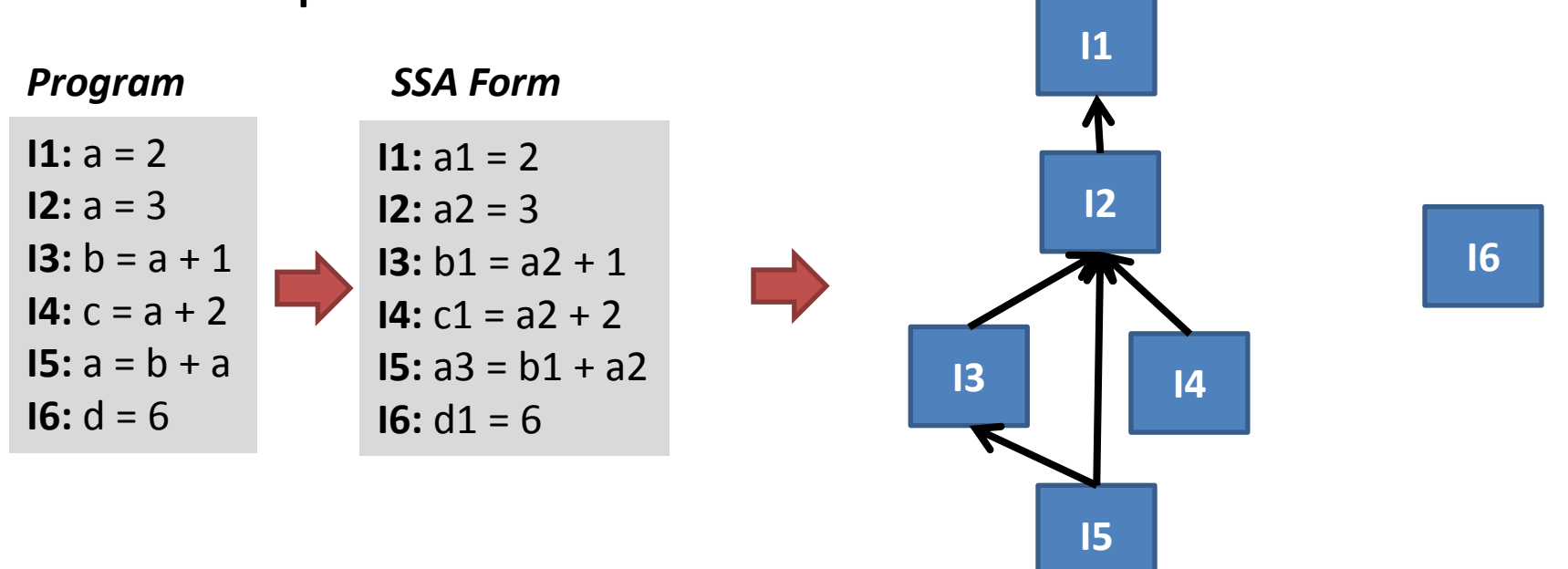

61

## **Graph 3: The Function Call Graph (P.G)**

- The third representation used by compilers is the function call graph
	- Graph (V,E)
	- V are functions of the program
	- E symbolize function calls
- Optimizations that involve the function-call graph is are called Inter-Procedural Optimizations (IPO)
	- Early compiler did not feature any IPA
- Example:

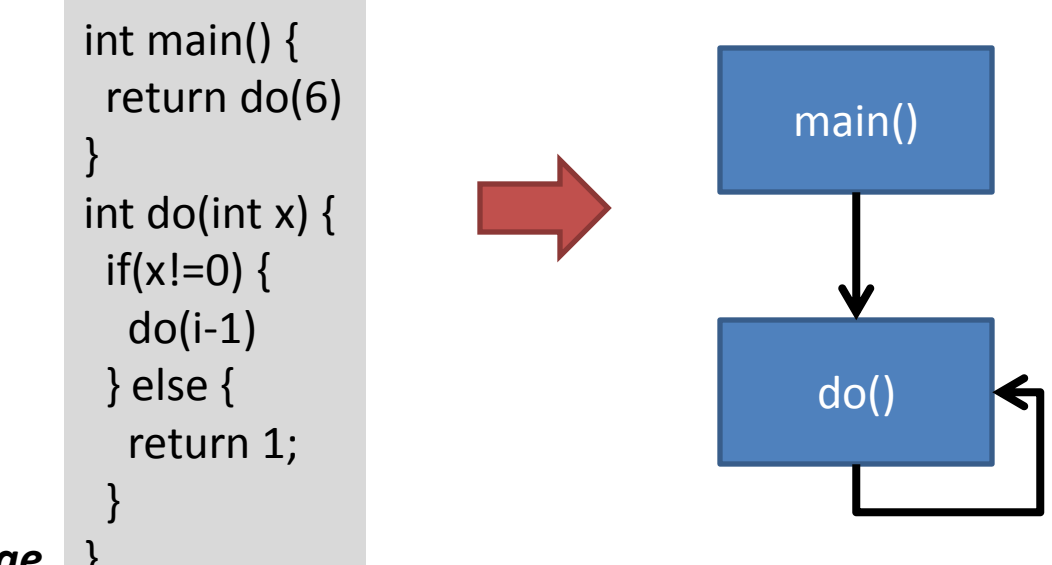

*C Language* }

## Put Everything Together

- Compilers analyze program using IR
	- IR: Intermediate Representation
	- More expressive that text-form: contains semantic information
- The IR consists of
	- Operations and data types
	- Control flow graph and function call graph: express the order of execution
	- Data flow graph: expresses the dependency between instructions
- The SSA representation
	- SSA: Single Static Assignment
	- Makes data dependency analysis easier

#### **EXAMPLE OF OPTIMIZATIONS**

## Overview of Optimizations

- Optimizations may change
	- The control flow graph
	- The data flow graph (without breaking dependencies)
	- The function call graph
- Some optimizations are always efficient
- Some other are double edged
	- **Depending on the program / target processor an optimization can actually reduce performance**
- Current compilers almost only optimize single-thread, Von Neumann programs
	- Because most language follow this paradigms
	- Especially, there exist few efficient optimization for threaded programs
- Compilers for other architecture (e.g. GPU) exist, but they provide with very few optimization

## Major Targets for Optimizations

#### • **Calculations**

- Reduce the amount of calculations
- Use the computations units of the processor more efficiently (e.g. SIMD units)

#### • **Flow / Order of execution**

– Change the order of execution to allow better singlethread parallelism (SIMD, out-of-order execution )

#### • **Data**

- Change the order the program access to the memory
- Often try to take advantage of caches (If any)

### Example 1: Constant Propagation

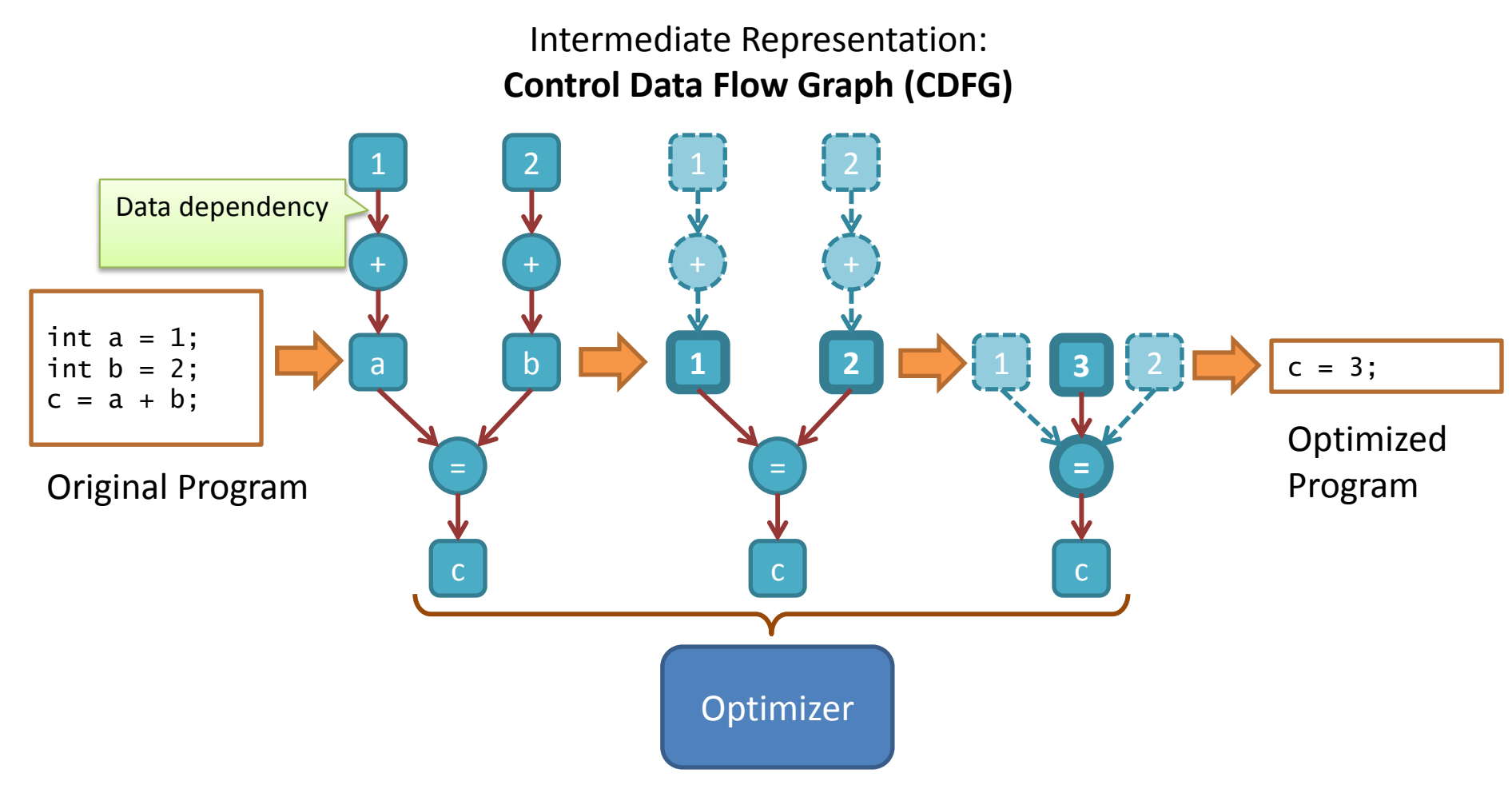

## Example 2: Function Inlining

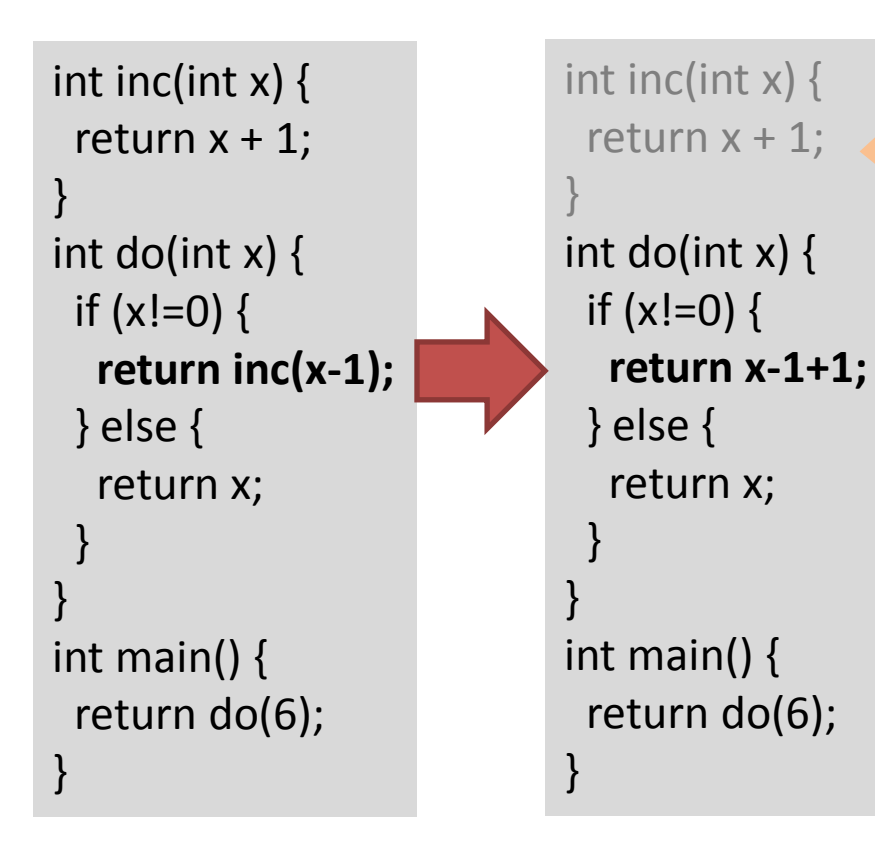

Removes the call to acc() Saves execution time:

- a function call requires several control-flow instructions
- these instructions disappear

**Very efficient, especially in object-oriented languages where programmers often implement small methods**

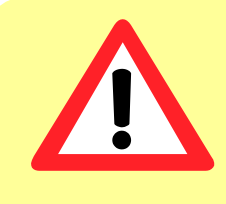

Increases the size of programs. May negatively affect power consumption and instruction cache usage on some processors (especially embedded)

#### Example 3: The Power of Combination

#### **Optimizations are even more powerful when combined !**

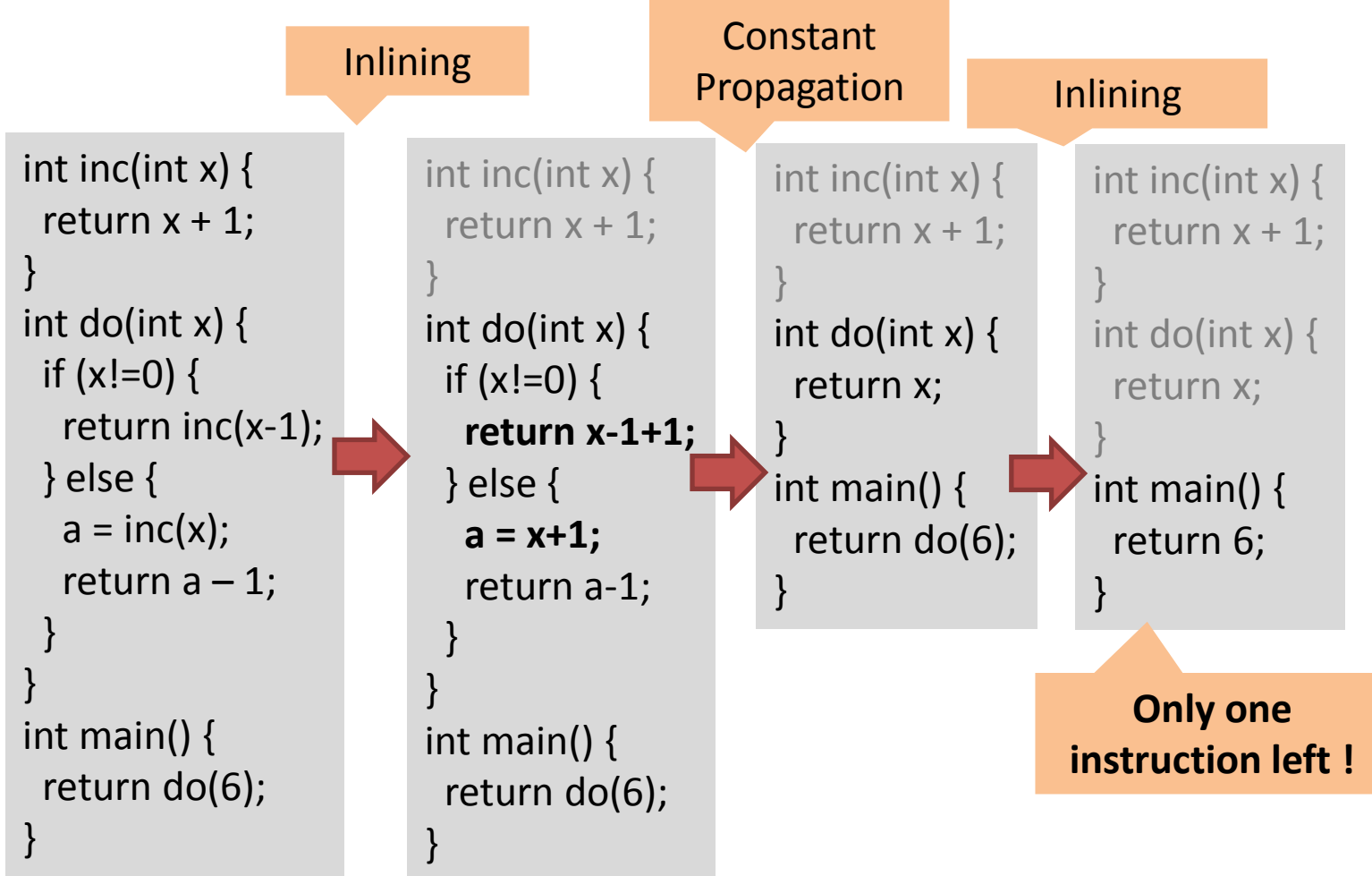

#### Combination in a Real Compiler

\$> opt [...] –O1 –debug-pass=Structure Pass Arguments: [...] Target Library Information Target Data Layout No Alias Analysis (always returns 'may' alias) Type-Based Alias Analysis Basic Alias Analysis (stateless AA impl) ModulePass Manager Global Variable Optimizerl loops Interprocedural Sparse Conditional Constant Propagation Dead Argument Elimination FunctionPass Manager Code Motion Combine redundant instructions Simplify the CFG Basic CallGraph Construction Call Graph SCC Pass Manager Remove unused exception handling info Inliner for always\_inline functions Deduce function attributes FunctionPass Manager Scalar Replacement of Aggregates (SSAUp) Dominator Tree Construction [...] Loop Pass Manager Canonicalize natural loops [...] Combine redundant instructions Scalar Evolution Analysis [...] Strip Unused Function Prototypes FunctionPass Manager Preliminary module verification Dominator Tree Construction Module Verifier Bitcode Writer

Option "O1" of LLVM About 40 optimizations With many repetitions

#### **LOOP OPTIMIZATIONS**

### What is a Loop

- A loop is a piece of code that may be executed several times
- It corresponds to a cycle in the data flow graph (DFG)
- In compilation we consider the following constraints:
	- a single entry point
	- we also often only allow a single exit point
- Example:

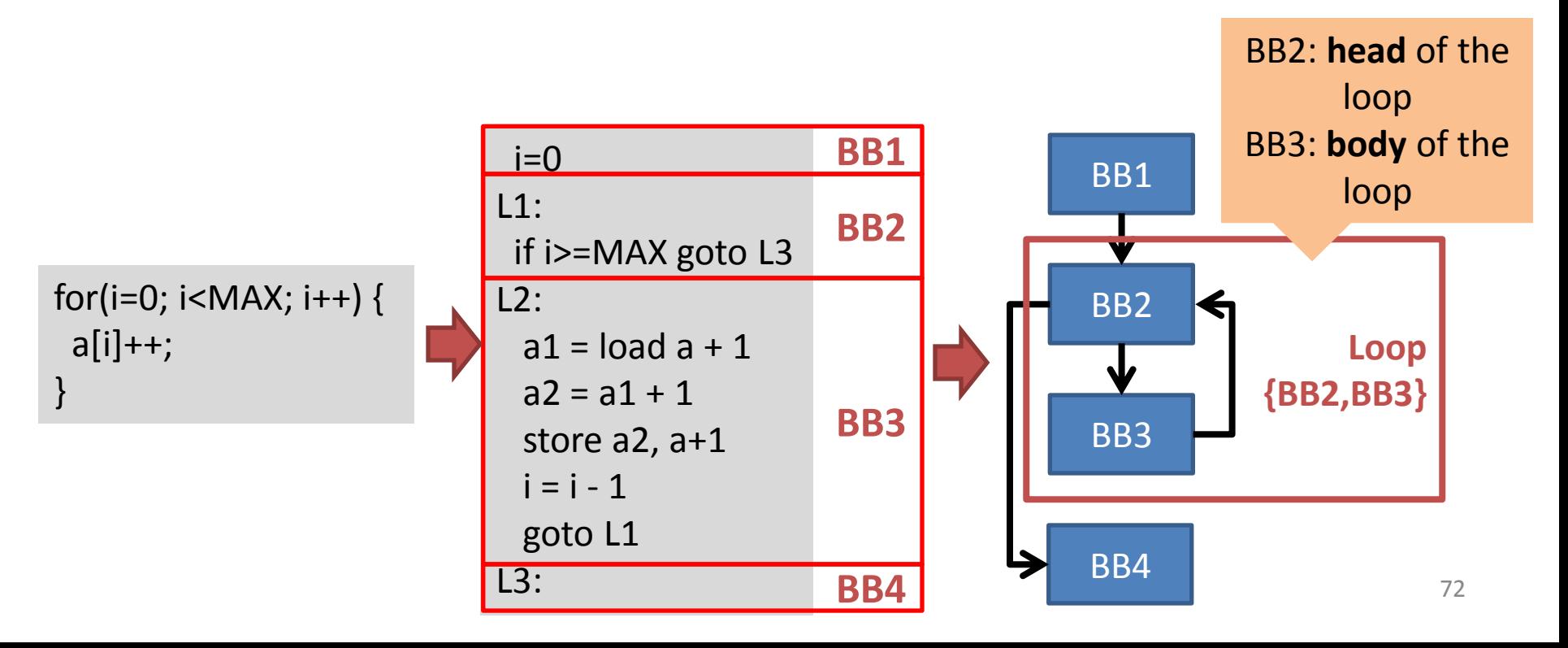
# Why are Loops Important ?

- Rule of "80% / 20%"
	- Loops usually count for **20%** of the code of a program
	- But programs usually spend more than **80%** of their times in loops
- Example:
	- Let us consider that we divide by two the execution of a given piece of code
	- Case 1: the code is outside a loop
		- total time =  $20\%$  / 2 + 80% = 90% of the original program
	- Case 2: the code is inside a loop
		- total time =  $20\% + 80\% / 2 = 60\%$  of the original program !

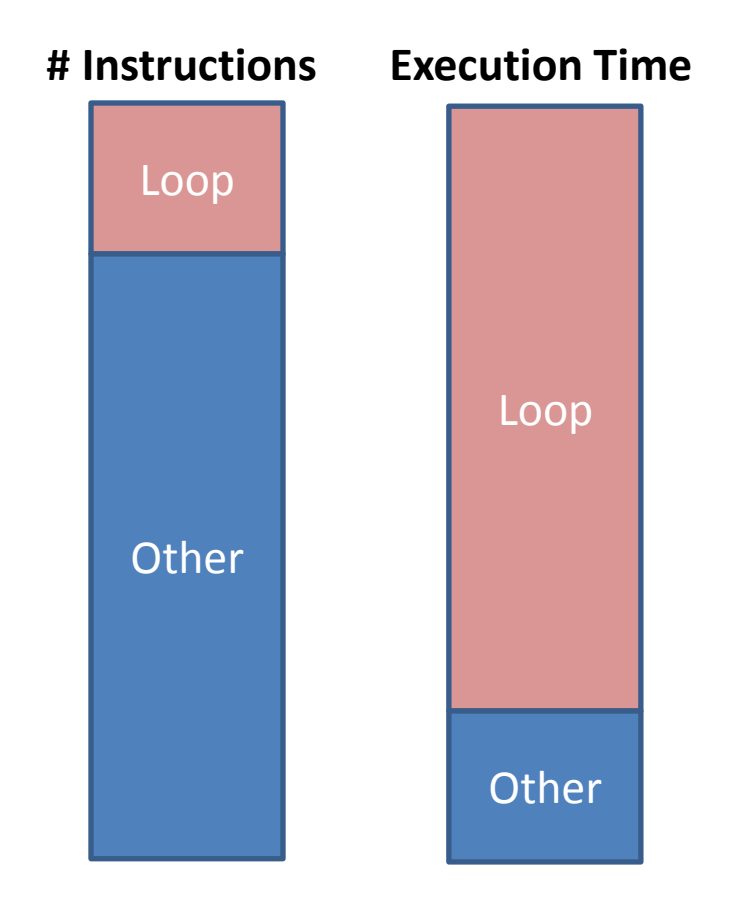

#### Example of Loop Optimization Nest Interchange

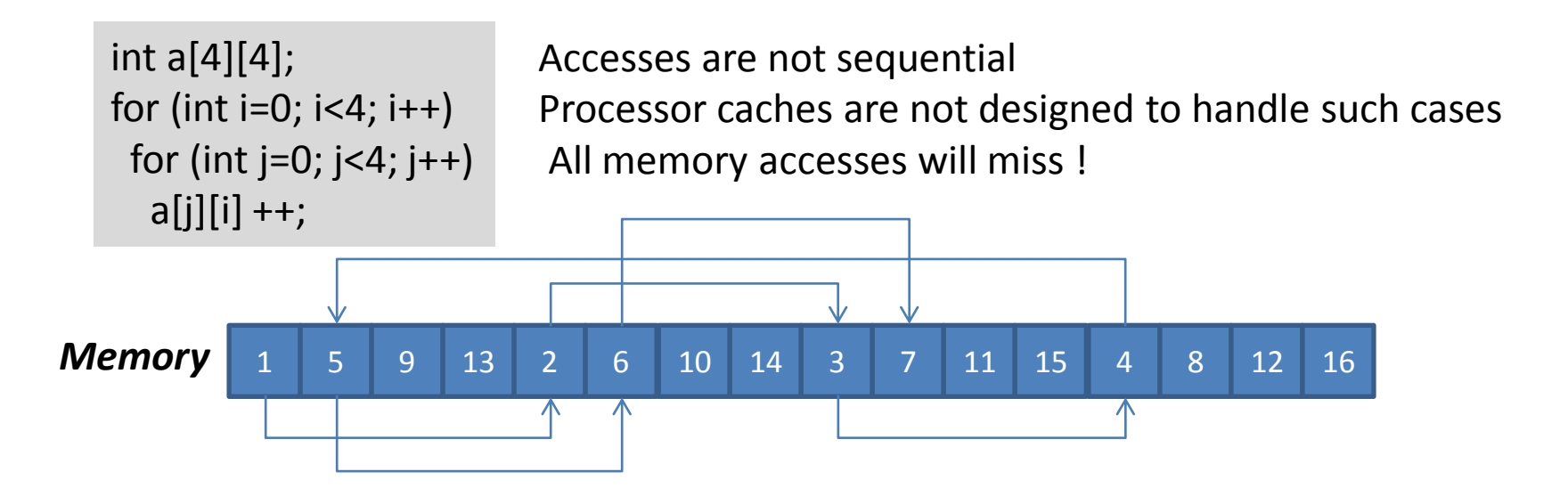

 $int a[4][4]$ ; **for (int j=0; j<4; j++) for (int i=0; i<4; i++)**  $a[j][i]$  ++;

If we swap the "for", the access pattern becomes sequential This is the best access pattern for caches. We miss only when we reach a new cache line **On my computer: 5 times faster !**

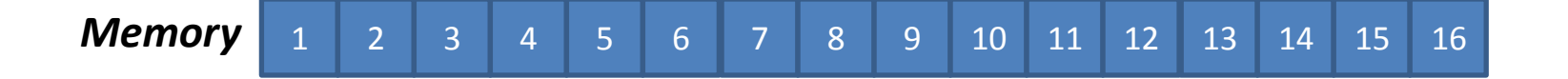

#### **CONCLUSION**

#### Why Should I Study Optimizing Compilers ?

- If you don't program, you don't need
- Otherwise, it is important to understand
	- **What kind of code your compiler expects**
	- **What kind of code your processor is designed for**
- It is often possible to reduce the execution time by several times with simple code modifications !

## Two Levers for Optimizations

- Compiler options
	- $-$  O<sub>2</sub>, O<sub>3</sub>
	- Vectorization options
- Code transformations (by hand)
	- **First objective:** Change the order and nature of operations by hand
	- **Second objective:** Make it easier for the compiler to optimize

# Example of Loop Optimizations

- Loop unrolling
- Loop fusion
- **Loop fission**
- Loop collapsing
- Loop unroll and jam
- Polyhedral **Optimizations**

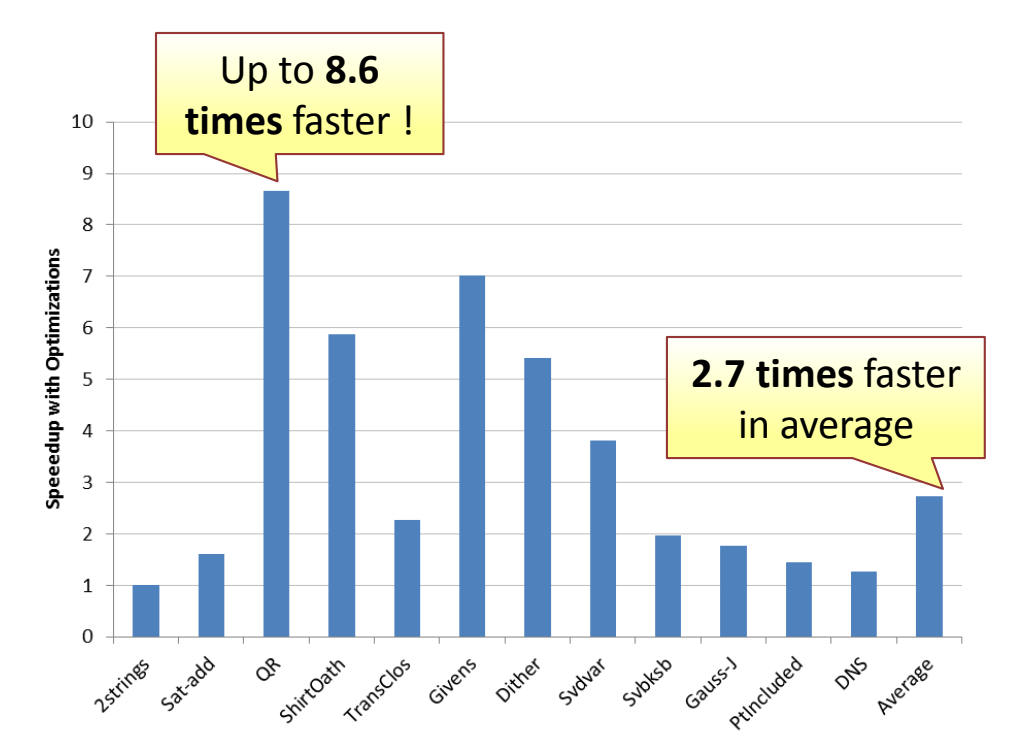

*Data from INRIA laboratory, France Optimizations are made automatically by some research algorithms.*

### Conclusion

- Computer programs are written in language that the processor doesn't understand
	- The **compiler** does the translation
- But a compiler is more than just a translator
	- It produces fast code
	- To do so, it carries out **optimizations**
- The compiler uses powerful **internal representation** to analyze the code
	- Data dependency analysis
	- Control flow analysis
- Optimizations are often double-edged
	- They may reduce performances if misused
	- Optimizations should be tailored to the target processor
- The most important optimization targets are loops
	- **Rule of 80% / 20%**
	- We can expect several times performance increase !
- In practice optimization is a fine mix of
	- manual-tuning
	- compiler options setting

#### **THANK YOU VERY MUCH**